#### **Министерство сельского хозяйства Российской Федерации**

**Федеральное государственное бюджетное образовательное учреждение высшего образования**

**«ВОРОНЕЖСКИЙ ГОСУДАРСТВЕННЫЙ АГРАРНЫЙ УНИВЕРСИТЕТ ИМЕНИ ИМПЕРАТОРА ПЕТРА I»**

Факультет **УГВЕРЖДАЮ** агрономии. градиции и Декан факультета окологии агрономии "Агрохимии и экологии Пичугин А.П. 27 » июня 2023 г

## **РАБОЧАЯ ПРОГРАММА ПО ДИСЦИПЛИНЕ Б1.О.14 Информационные технологии в профессиональной деятельности**

Программа бакалавриата **35.03.03 – Агрохимия и почвоведение** Профиль: **Агрохимическая оценка и рациональное использование почв**

Факультет агрономии, агрохимии и экологии

Кафедра информационного обеспечения и моделирования агроэкономических систем

Разработчик рабочей программы: Черных Александр Николаевич Должность доцент Ученая степень кандидат экономических наук

Рабочая программа разработана в соответствии с Федеральным государственным образовательным стандартом высшего образования по направлению подготовки (специальности) 35.03.03 Агрохимия и почвоведение, Образовательный стандарт (ФГОС) № 702 от 26.07.2017

Рабочая программа утверждена на заседании кафедры информационного обеспечения и моделирования агроэкономических систем (протокол № 9 от 20.06.2023)

**И.о. заведующий кафедрой (Черных А.Н.)**

подпись

Рабочая программа рекомендована к использованию в учебном процессе методической комиссией факультета агрономии, агрохимии и экологии (протокол № 9 от 22.06.2023 г.).

 $\overline{1}$ 

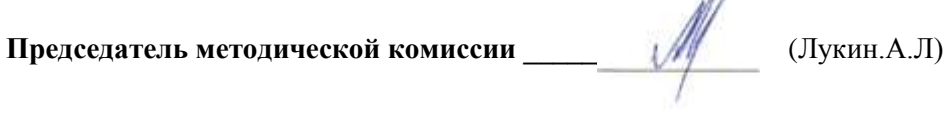

**Рецензент рабочей программы**: Начальник отдела технологического обеспечения и защиты информации Воронежской областной Думы, к.э.н., Ряполов К.Я.

### 1. Общая характеристика дисциплины

### 1.1. Цель дисциплины

Ознакомить обучающихся с основами информационных технологий, обучить приемам практического использования их и ПК в профессиональной деятельности.

#### 1.2. Залачи лиспиплины

- раскрыть содержание основных понятий и категорий информационных технологий;
- изучить принципы функционирования ПК, состав и назначение аппаратных средств;
- рассмотреть состав и назначение программного обеспечение ПК;
- изучить возможности использования прикладных программ в профессиональнойсфере;
- раскрыть принципы и методы построения информационных сетей и способы ихиспользования;
- изучить способы и методы организации информационной безопасности.

#### 1.3. Предмет дисциплины

Теоретические аспекты, аппаратные и программные средства реализации ИНформационных технологий.

#### 1.4. Место дисциплины в образовательной программе

Дисциплина является дисциплиной обязательной части и базируется на знаниях и умениях, полученных в курсе «Математика и математическая статистика». Знания и умения, полученные при ее изучении, могут использоваться при изучении дисциплин Экономика и организация предприятий АПК, Цифровые технологии в АПК, для сбора и анализа информации, обобщение результатов исследований, математическом моделировании процессов на базе стандартных пакетов программ и при выполнении выпускных квалификационных работ.

#### 1.5. Взаимосвязь с другими дисциплинами

Дисциплина Б1.0.14 «Информационные технологии в профессиональной деятельности» взаимосвязана с дисциплиной обязательной части - Б1.О.12 «Математика и математическая статистика».

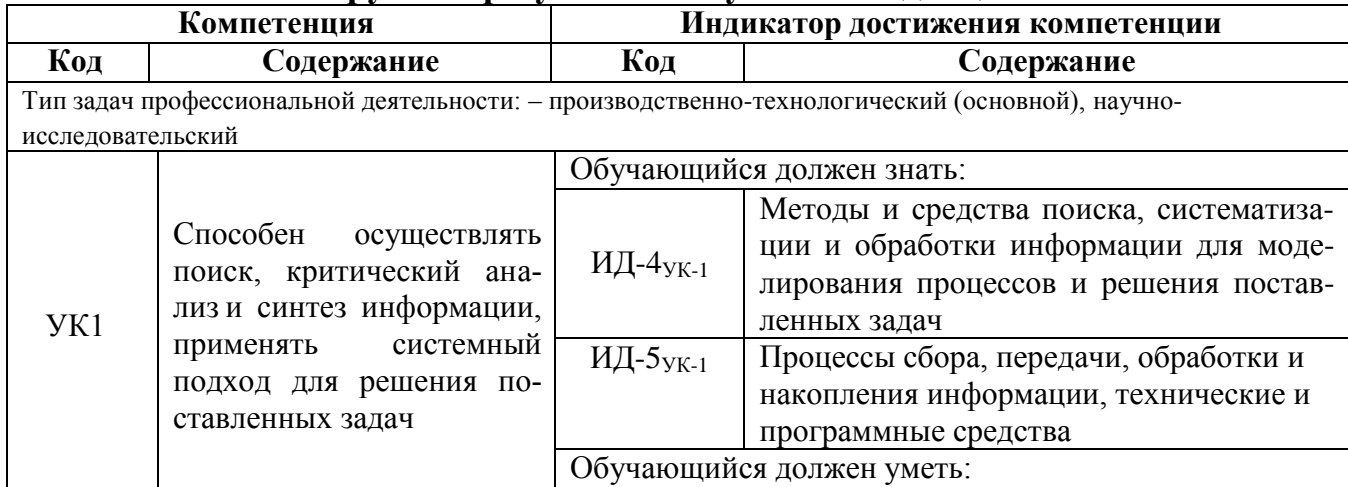

#### 2. Планируемые результаты обучения по дисциплине

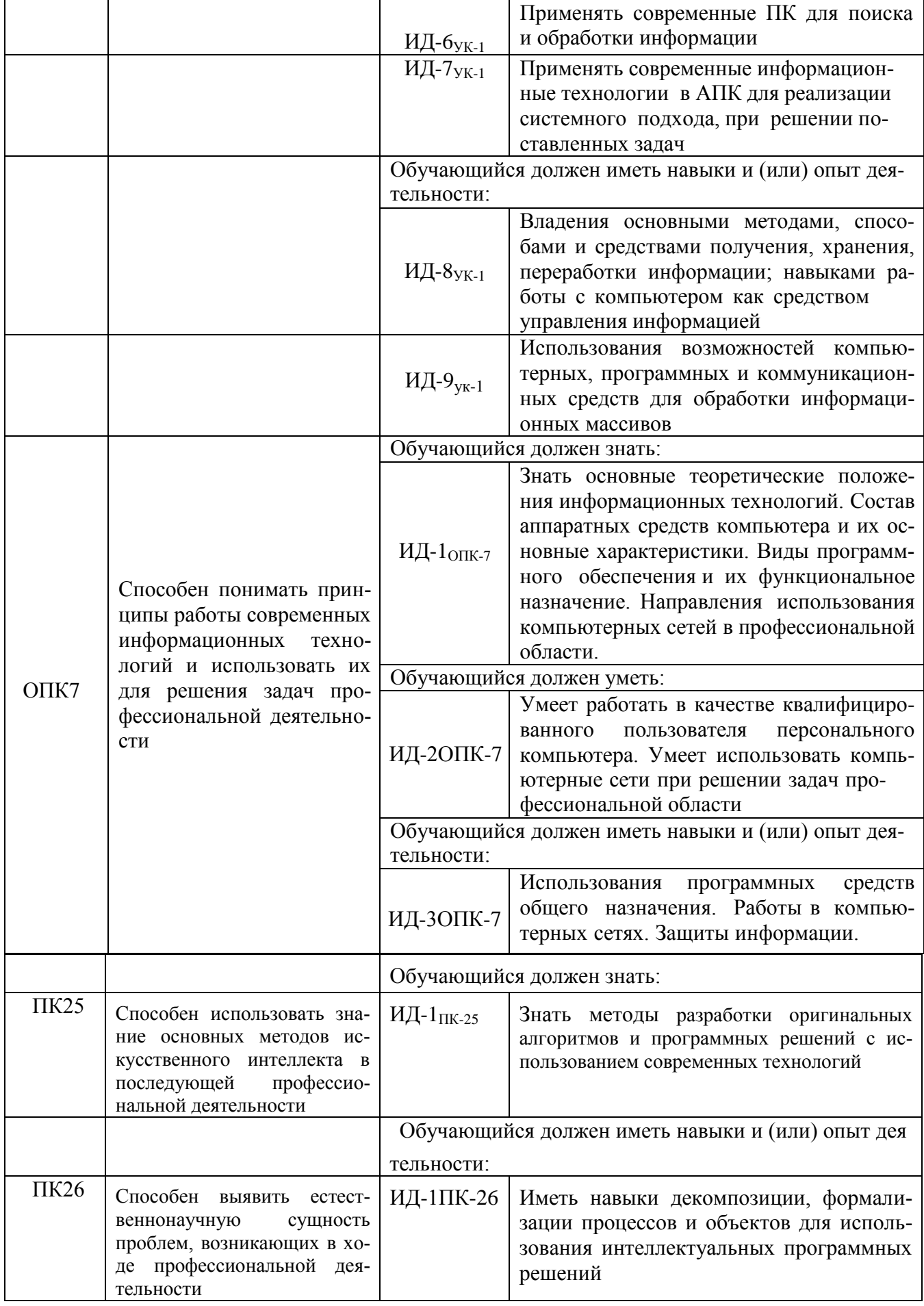

## **3. Объём дисциплины и виды работ**

## **3.1. Очная форма обучения**

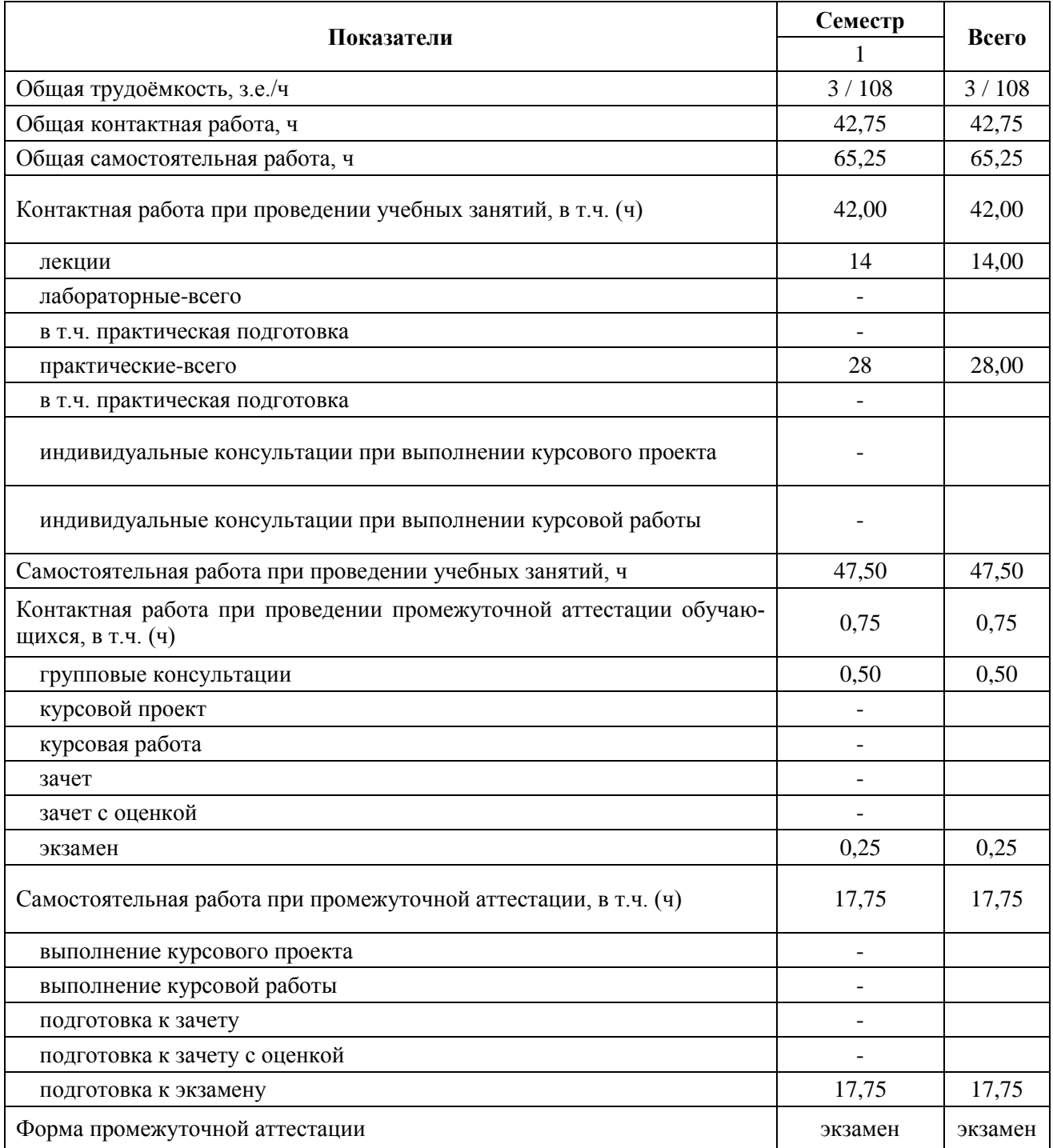

## **3.2. Заочная форма обучения**

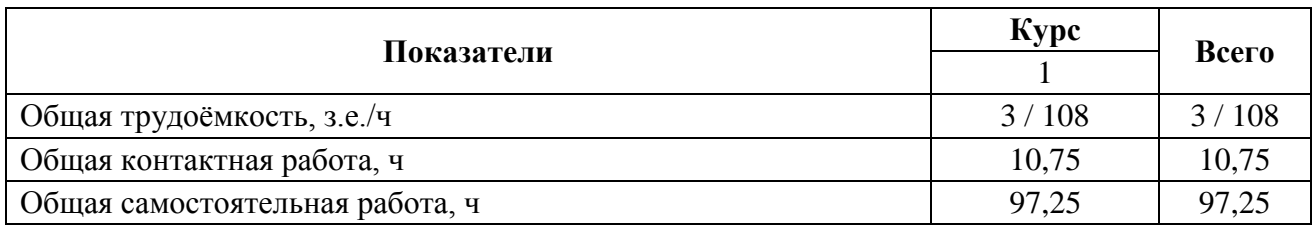

**Страница 6 из 22**

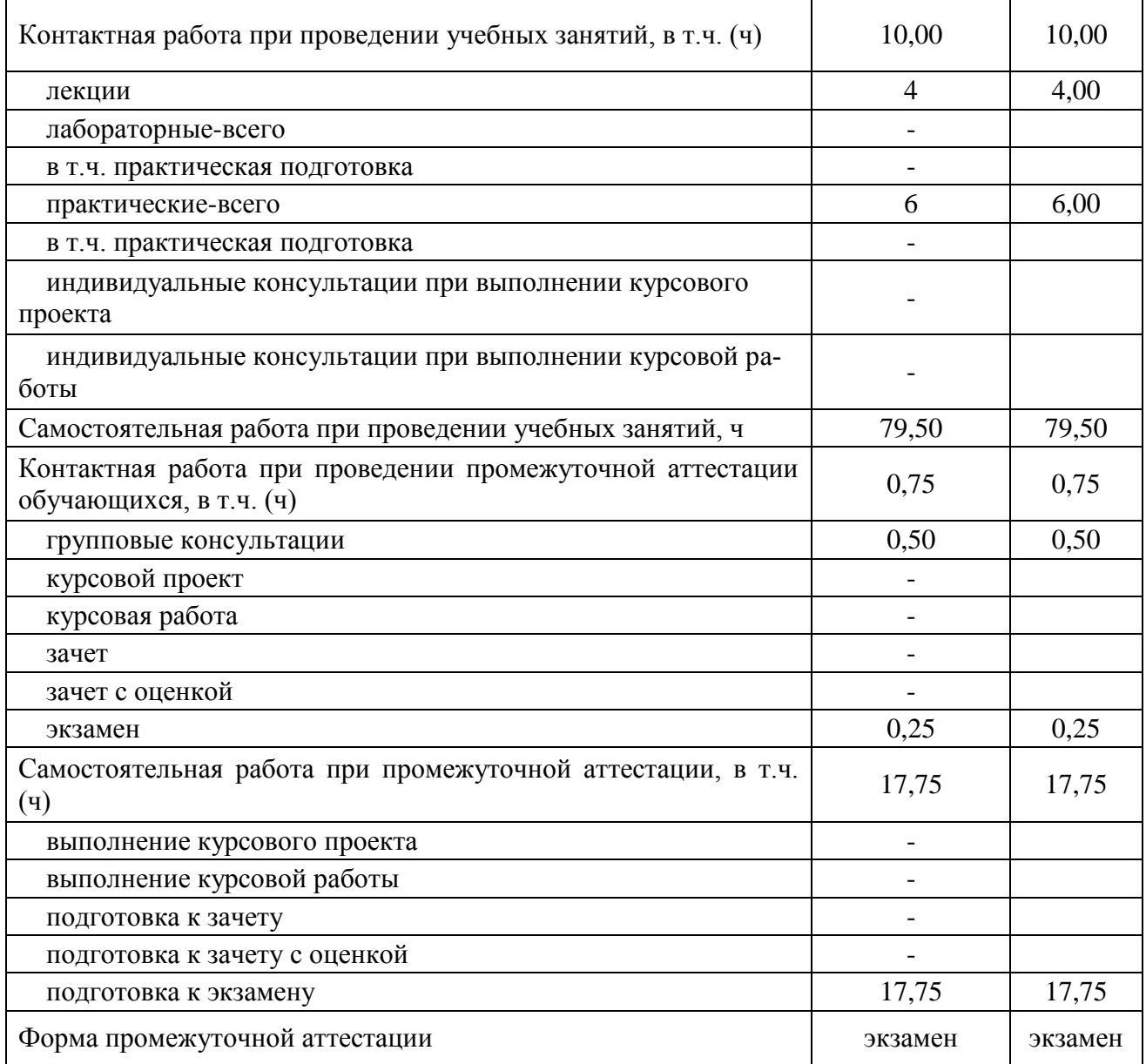

### **4. Содержание дисциплины**

### **4.1. Содержание дисциплины в разрезе разделов и подразделов**

### **Раздел 1. Информатизация общества, цифровые технологии**

1.1. Информатизация общества и информационные ресурсы. Понятие и свойства информации. Формы представления информации.

1.2. Информационные технологии: эволюция, тенденции и перспективы развития. Этапы развития информационных технологий.

1.3. Цифровая экономика. Задачи, функции и инструменты реализации цифровых технологий. Цифровые платформы и экосистемы.

1.4. Цифровые технологии в АПК: умный сад, умное поле, умная ферма, умная теплица, умное предприятие, умное землепользование.

### **Раздел 2. Технические средства реализации информационных технологий**

2.1. Назначение и области применения ЭВМ. Структурные схемы ЭВМ. Понятие о ресурсах ЭВМ. Классификация ЭВМ

### **Страница 7 из 22**

2.2. Процессоры ЭВМ. Организация и архитектура памяти ЭВМ. Устройства ввода информации. Устройства вывода информации. Устройства хранения информации. **Раздел 3. Алгоритмизация и программирование** 

3.1. Понятие и свойства алгоритмов. Виды алгоритмических конструкций 3.2.

Программы и программное обеспечение, понятие файла.

3.3. Классификация программного обеспечения

### **Раздел 4. Языки программирования высокого уровня, базы данных**

4.1. Понятие языков программирования и их классификация. Трансляторы, трансляция программ.

4.2. Понятие БД и СУБД, функции СУБД. Модели данных СУБД

### **Раздел 5. Программное обеспечение ЭВМ и технологии программирования**

- 5.1. Системное программное обеспечение, его классификация
- 5.2. Прикладное программное обеспечение, его классификация
- 5.3. Жизненный цикл программного обеспечения
- 5.4. Технологии программирования

### **Раздел 6. Локальные и глобальные компьютерные сети**

- 6.1. Понятие и виды сетей.
- 6.2. Топологии локальных сетей
- 6.3. Глобальные компьютерные сети

### **Раздел 7. Основы и методы защиты информации**

- 7.1. Необходимость защиты информации
- 7.2. Физические методы защиты информации
- 7.3. Программные методы защиты
- 7.4. Правовые методы защиты

### **Раздел 8. Системы искусственного интеллекта**

8.1 Введение в искусственный интеллект: понятие искусственного интеллекта, этапы развития, структура, решаемые задачи и методология построения

- 8.2 Понятие, модели представления и приобретения знаний
- 8.3 Понятие, состав и схема функционирования экспертной системы
- 8.4 Нейронные сети: понятие, виды и методы обучения

### **4.2. Распределение контактной и самостоятельной работы при подготовке к занятиям по подразделам**

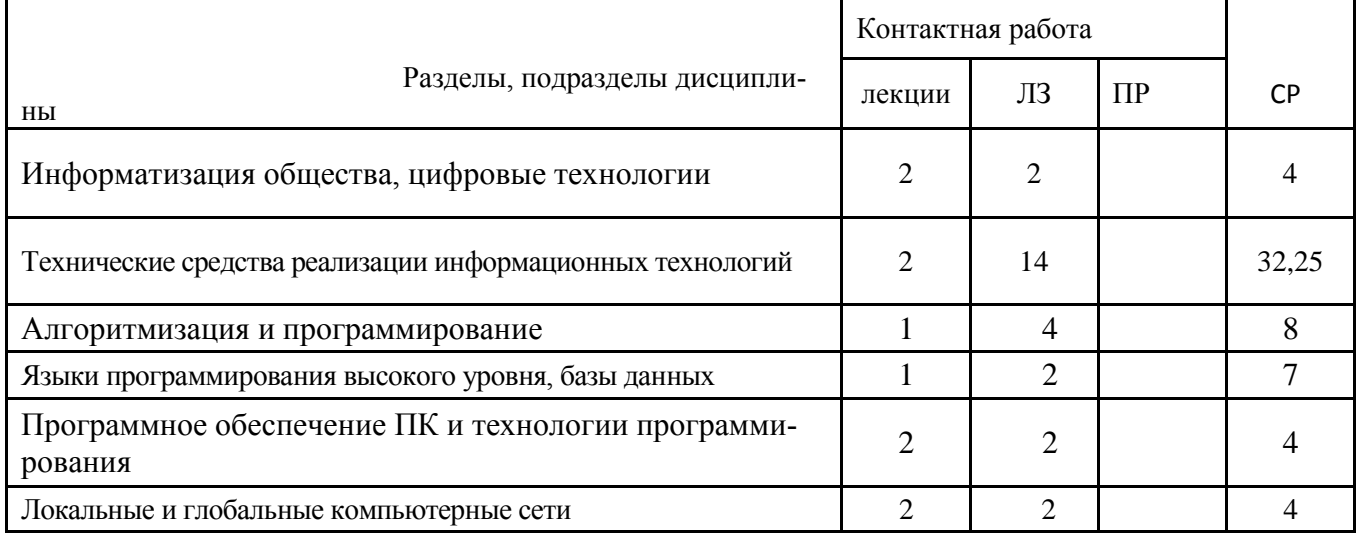

#### 4.2.1. Очная форма бучения

**Страница 8 из 22**

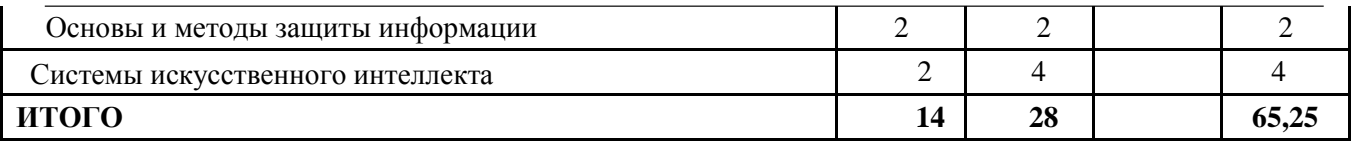

## 4.2.2. Заочная форма обучения

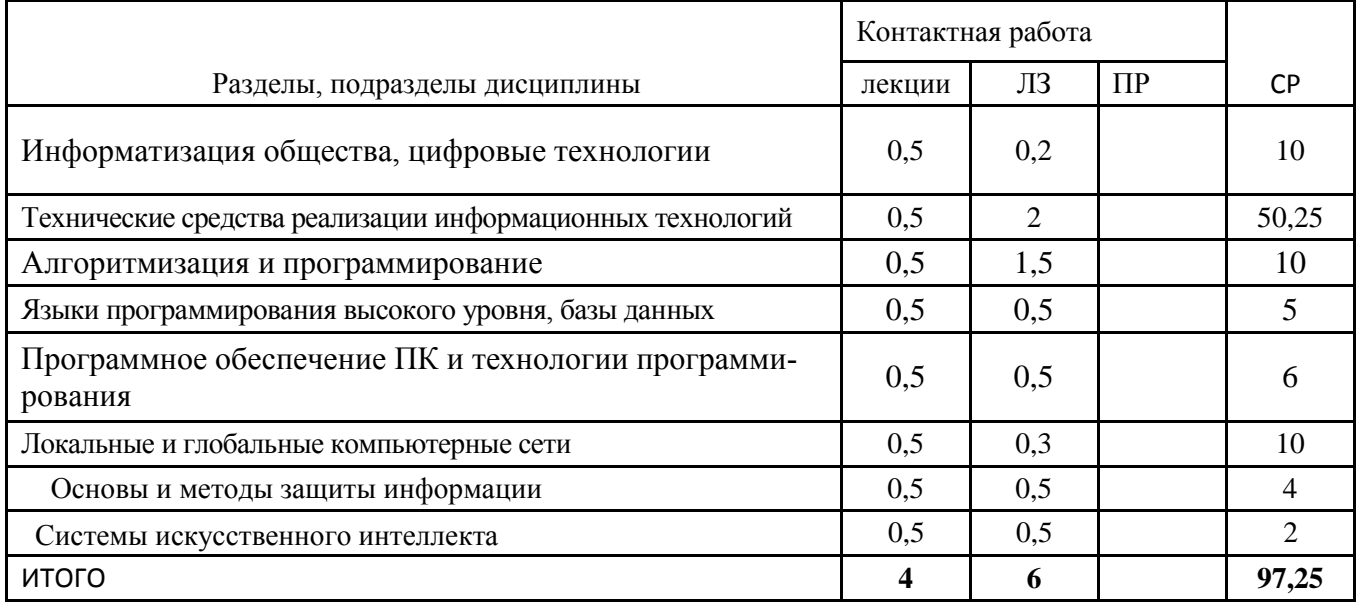

### **4.3. Перечень тем и учебно-методического обеспечения для самостоятельной работыобучающихся**

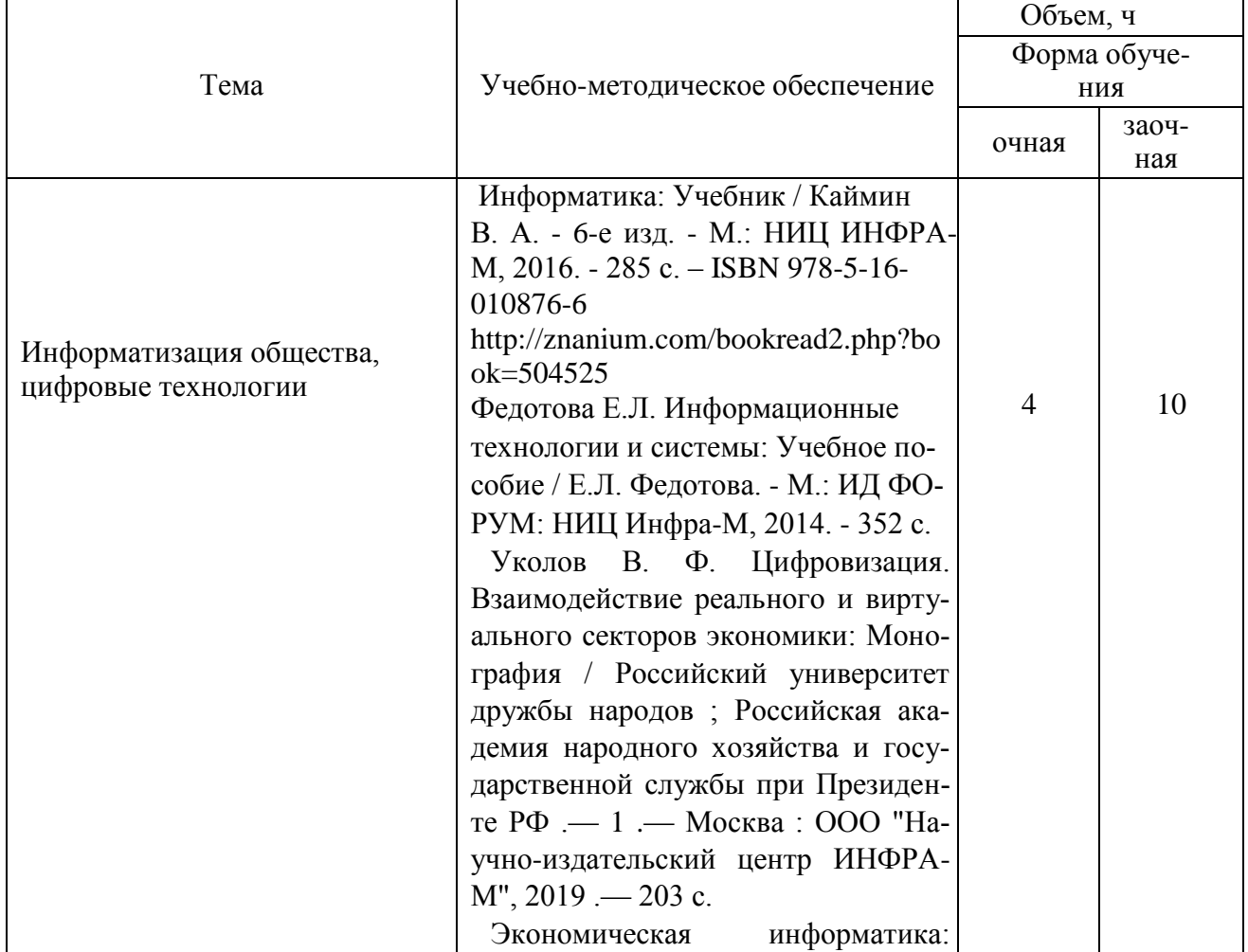

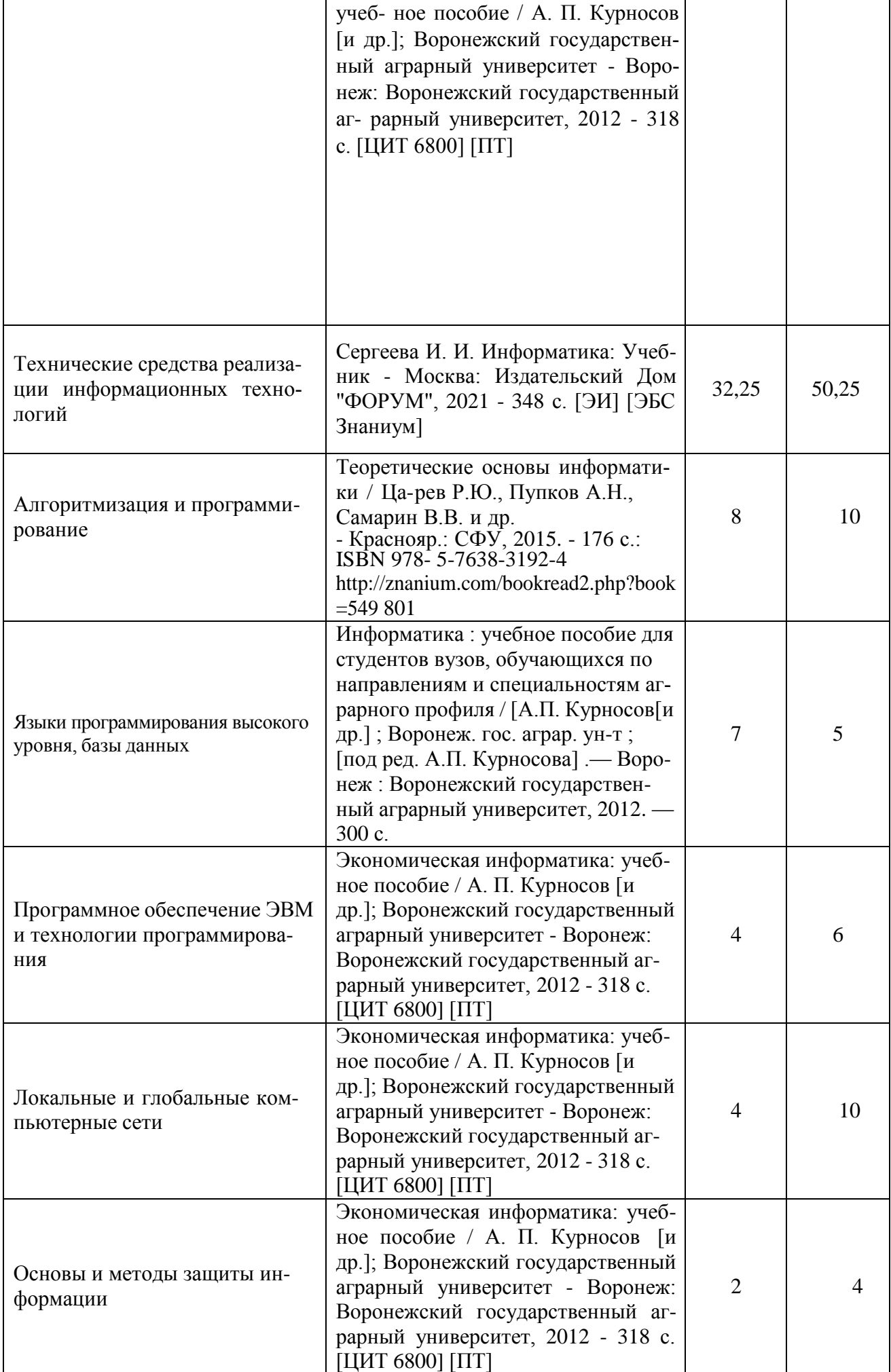

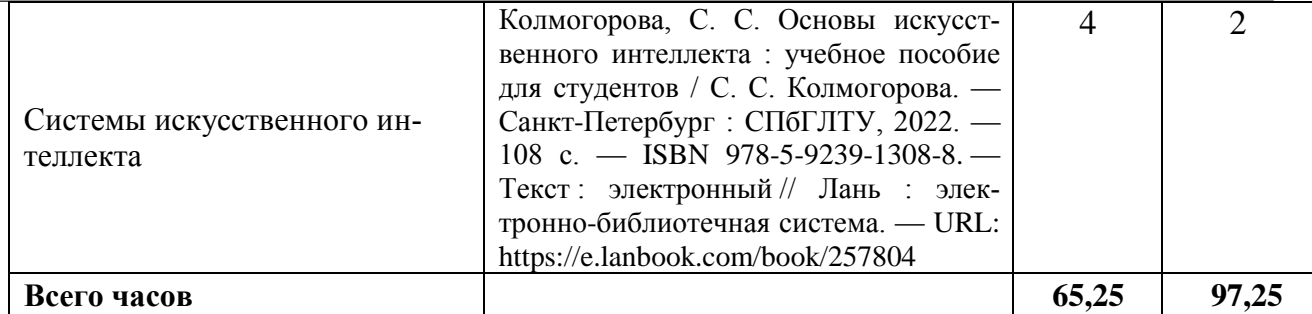

## **5. Фонд оценочных средств для проведения промежуточной аттестации итекущего контроля 5.1. Этапы формирования компетенций**

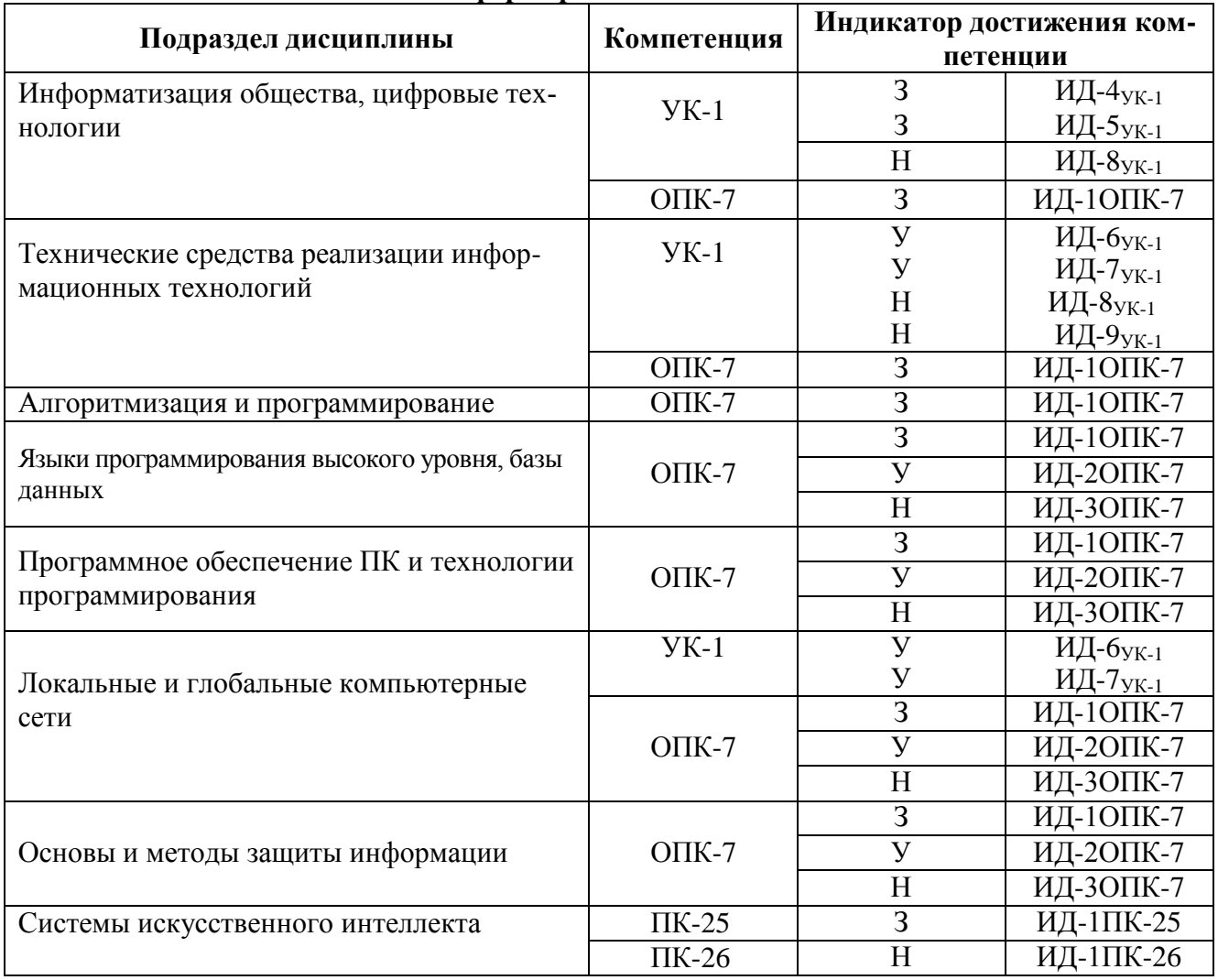

### **5.2. Шкалы и критерии оценивания достижения компетенций 5.2.1. Шкалы оценивания достижения компетенций**

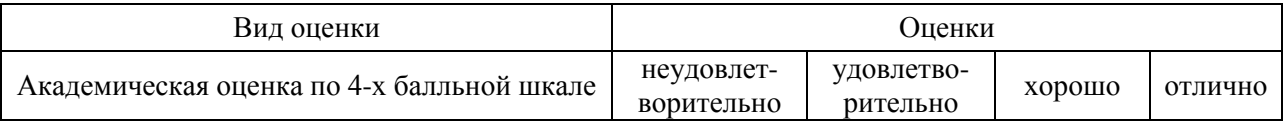

### **5.2.2. Критерии оценивания достижения компетенций**

## **Страница 11 из 22**

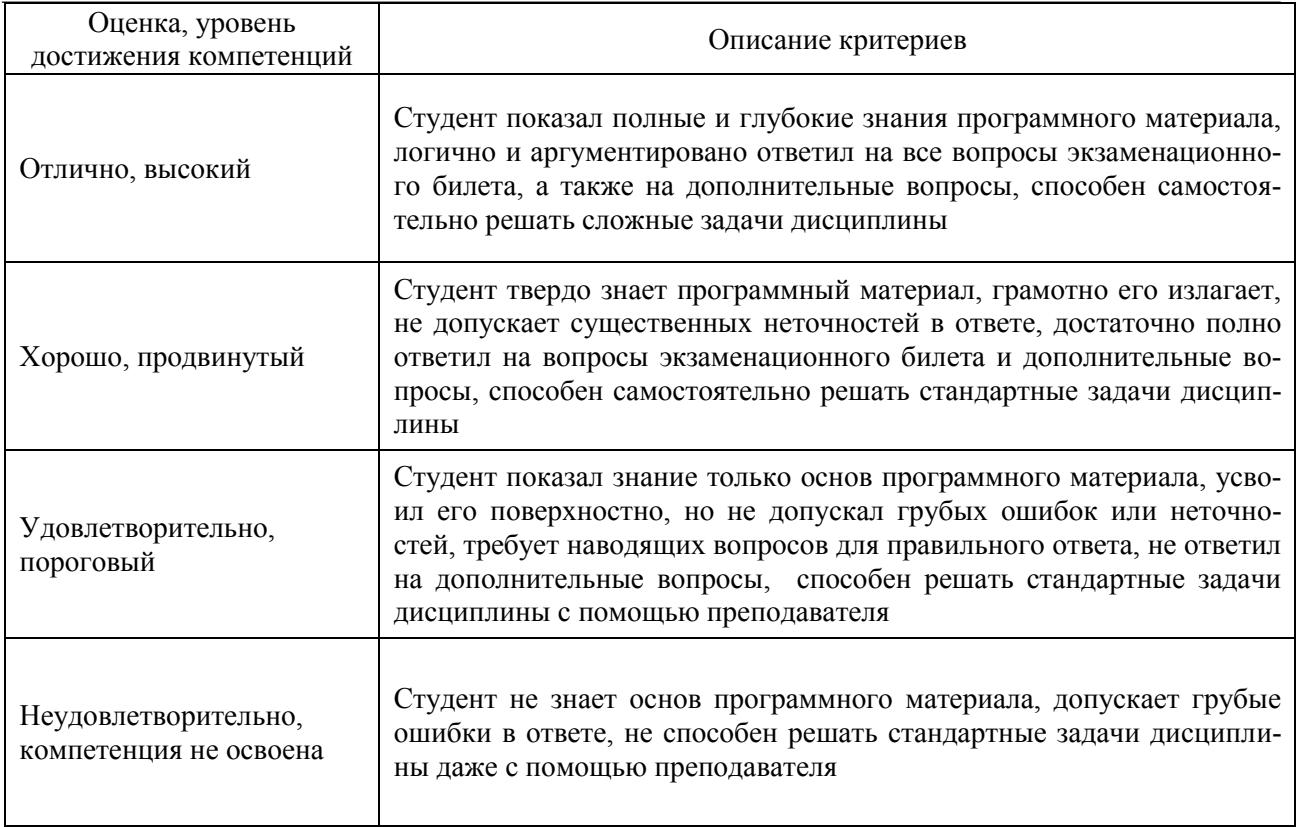

## Критерии оценки тестов

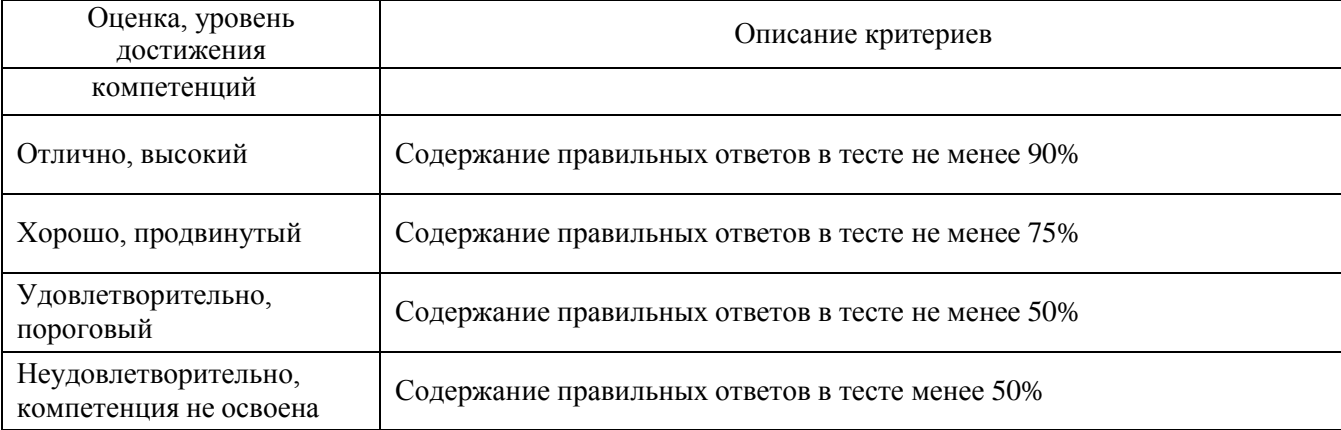

## Критерии оценки устного опроса

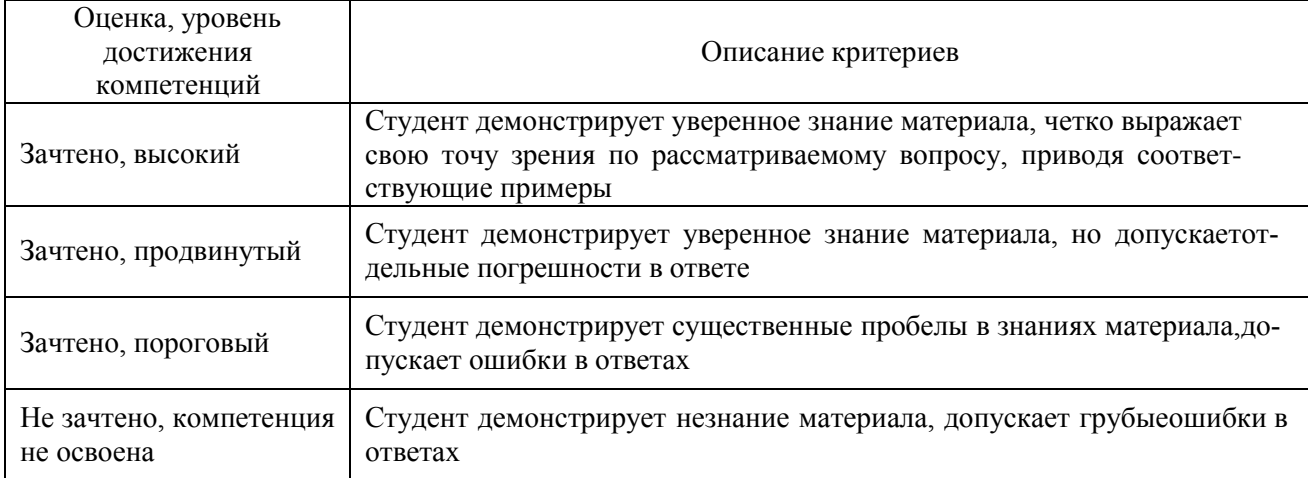

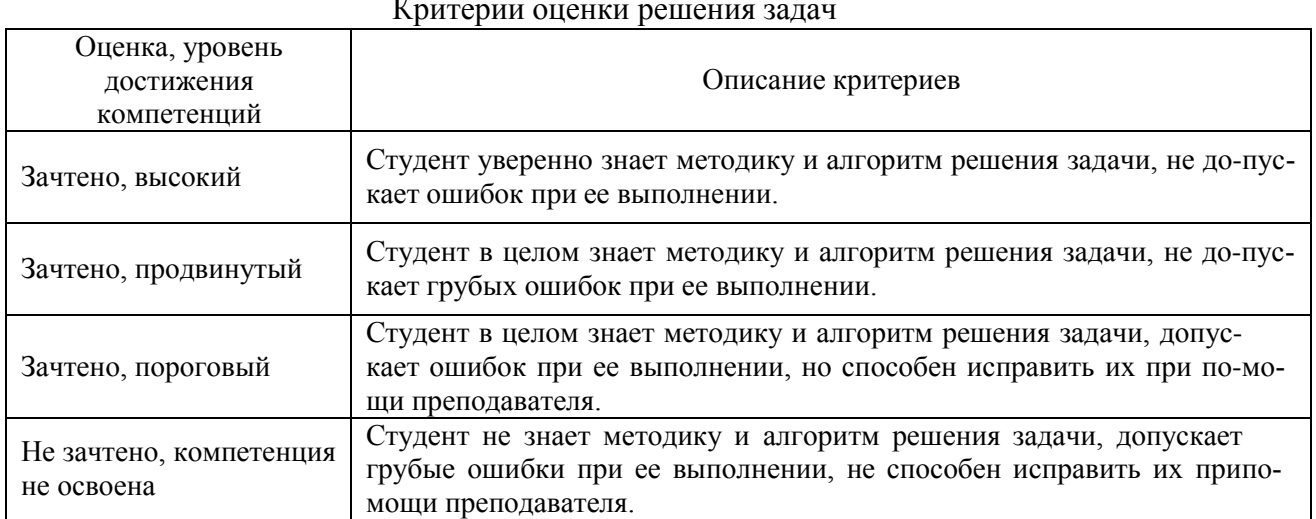

### 5.3. Материалы для оценки достижения компетенци

## 5.3.1. Оценочные материалы промежуточной аттестации 5.3.1.1. Вопросы к экзамену

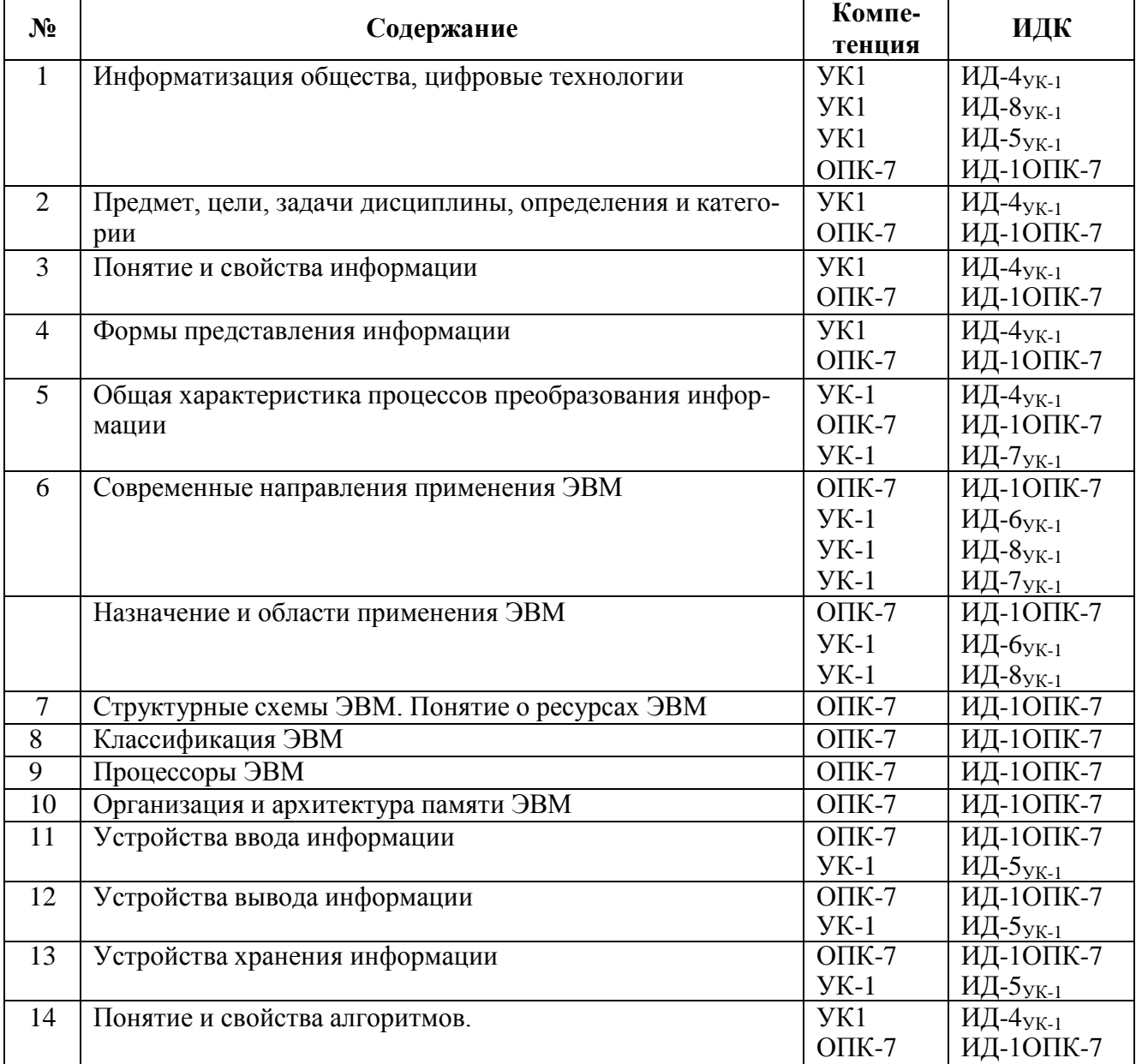

### **Страница 13 из 22**

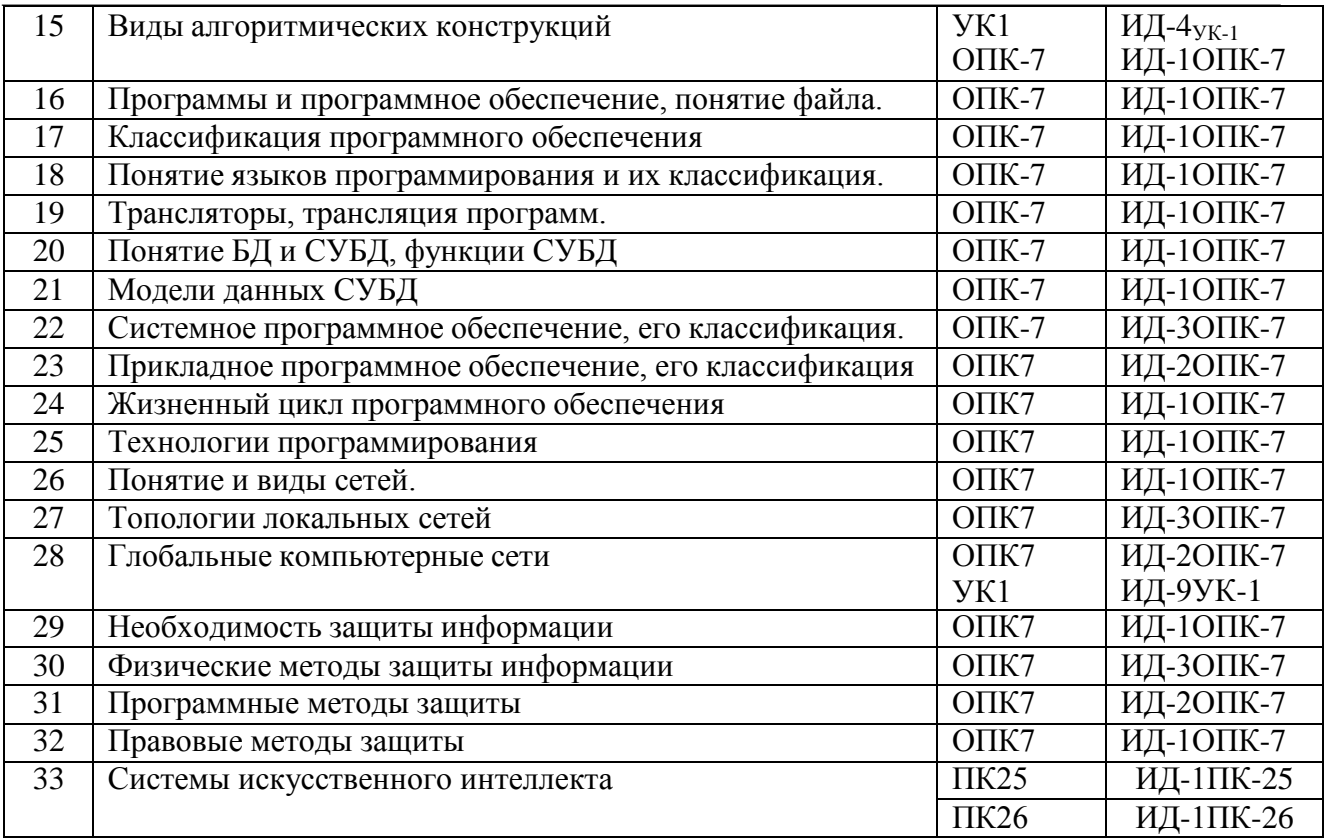

## **5.3.1.2. Задачи к экзамену**

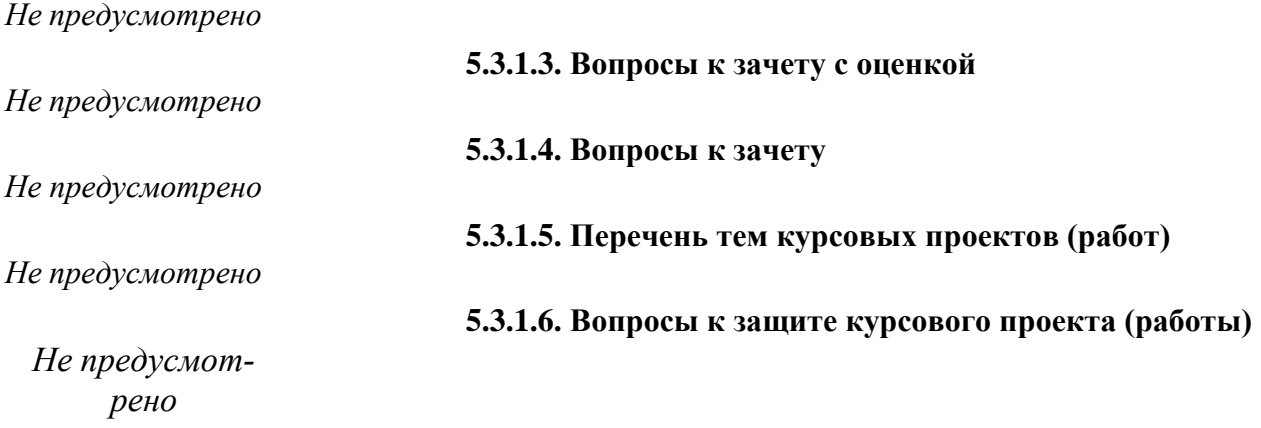

## **5.3.2. Оценочные материалы текущего контроля**

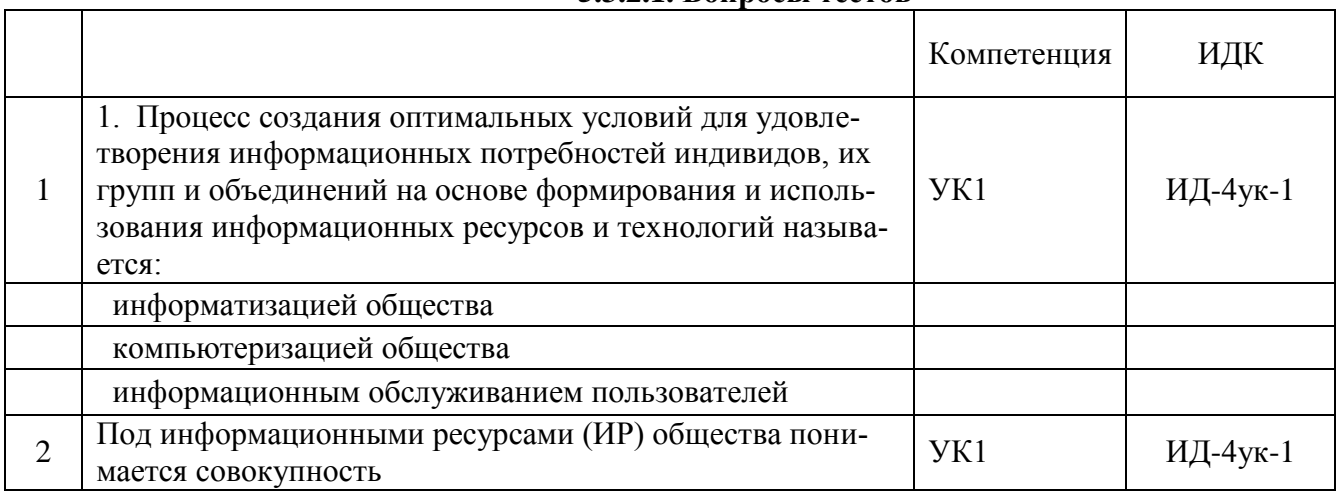

## **5.3.2.1. Вопросы тестов**

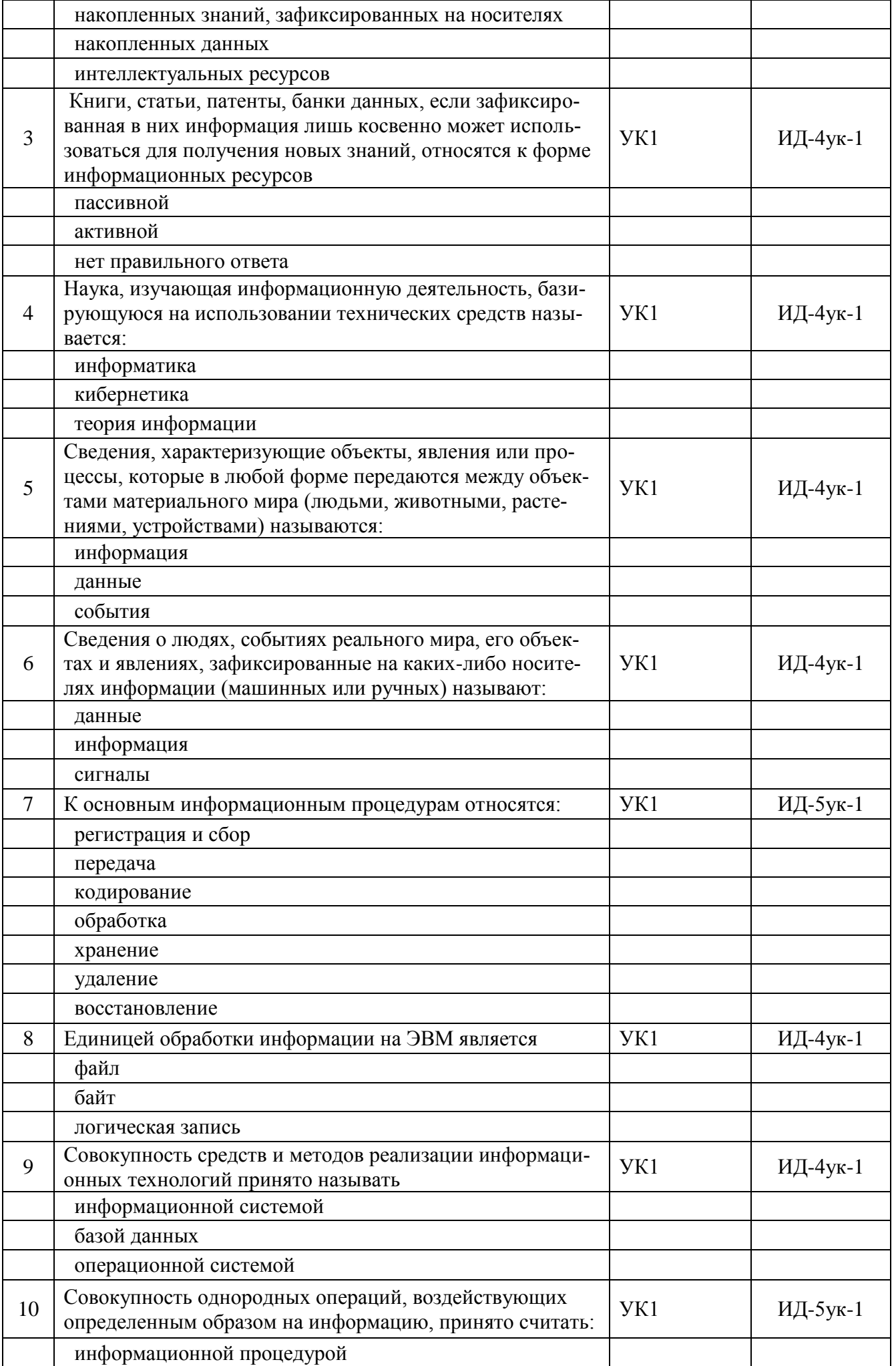

Страница 15 из 22

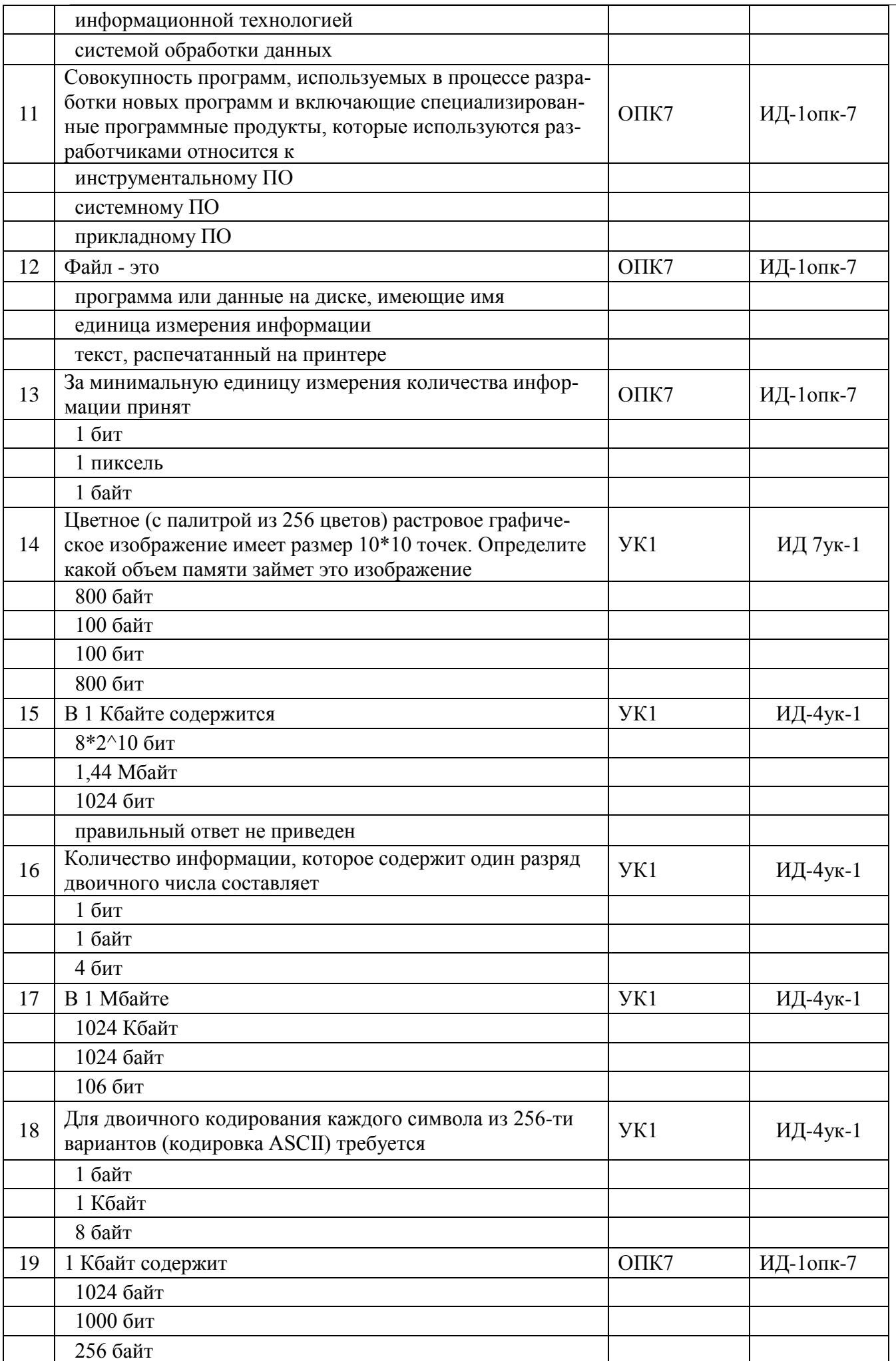

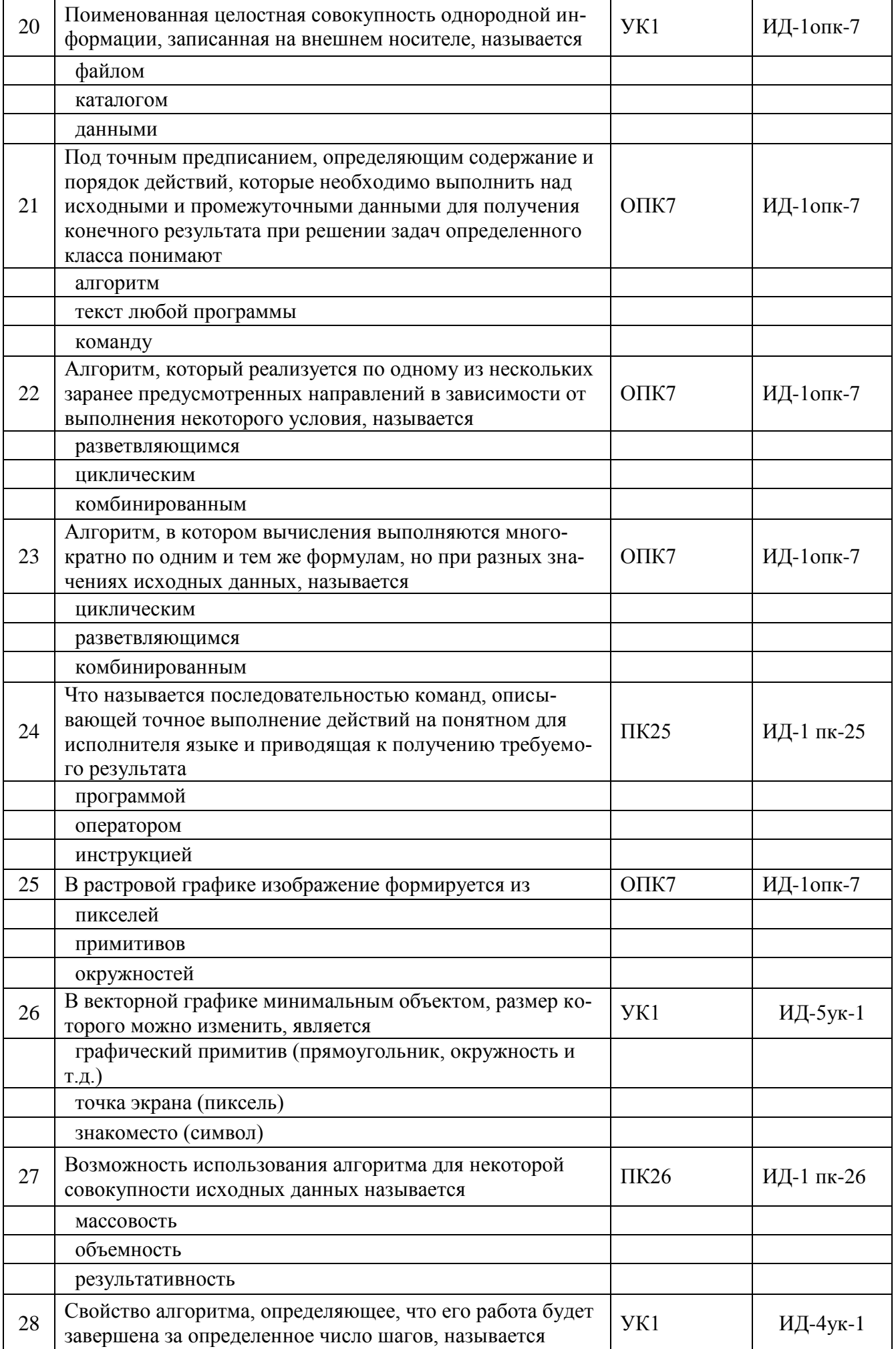

Страница 17 из 22

|    | конечность                                                                                                    |            |           |
|----|----------------------------------------------------------------------------------------------------|------------|-----------|
|    | результативность                                                                                               |            |           |
|    | массовость                                                                                                    |            |           |
|    | Дисциплина, изучающая средства и методы реализации                                                             |            |           |
| 29 | систем информационного обслуживания пользователей,                                                             | YK1        | ИД-5ук-1  |
|    | трансформировать накопленные знания в информацион-                                                             |            |           |
|    | ные ресурсы называется:                                                                                        |            |           |
|    | информатика<br>кибернетика                                                                                     |            |           |
|    | Информационные технологии                                                                                      |            |           |
|    |                                                                                                    |            |           |
|    | теория информации                                                                                              |            |           |
| 30 | Основными свойствами информации являются:                                                                      | <b>YK1</b> | ИД-5ук-1  |
|    | массовость                                                                                                    |            |           |
|    | объемность                                                                                                    |            |           |
|    | динамичность                                                                                                   |            |           |
|    | взаимосвязанность                                                                                              |            |           |
|    | структурированность                                                                                            |            |           |
|    | точность                                                                                                    |            |           |
|    | однозначность                                                                                                  |            |           |
| 31 | Совокупность приемов наименования и записи чисел с                                                             | YK1        | ИД-5ук-1  |
|    | помощью цифр называют                                                                                          |            |           |
|    | системой вычисления                                                                                            |            |           |
|    | системой отчисления                                                                                            |            |           |
|    | системой счисления                                                                                             |            |           |
| 32 | В каких системах счисления значение цифры не зависит                                                           | <b>YK1</b> | ИД-5ук-1  |
|    | от места, занимаемого в изображении числа.                                                                     |            |           |
|    | позиционных                                                                                                    |            |           |
|    | непозиционных                                                                                                  |            |           |
|    | нет правильного ответа                                                                                         |            |           |
| 33 | Количество используемых цифр используемых для запи-                                                            | YK1        | ИД-5ук-1  |
|    | си числа называется                                                                                            |            |           |
|    | основанием системы счисления.                                                                                  |            |           |
|    | базой системы счисления                                                                                        |            |           |
|    | показателем системы счисления                                                                                  |            |           |
| 34 | В двоичной системе счисления для изображения числа                                                             | YK1        | ИД-4ук-1  |
|    | используются цифры:<br>$\theta$                                                                                |            |           |
|    | $\mathbf{1}$                                                                                                   |            |           |
|    | $\overline{2}$                                                                                                 |            |           |
|    |                                                                                                    |            |           |
| 35 | Для черно-белого изображения (без полутонов) пиксель<br>может принимать только два значения: белый и черный, а | YK1        | ИД-4ук-1  |
|    | для его кодирования достаточно:                                                                                |            |           |
|    | 1 бита                                                                                                    |            |           |
|    | 1 байта                                                                                                    |            |           |
|    | 8 бит                                                                                                    |            |           |
| 36 | 1 байт позволяет закодировать                                                                                  | $O\Pi K7$  | ИД-1опк-7 |
|    | 256 комбинаций                                                                                                 |            |           |
|    | 8 комбинаций                                                                                                   |            |           |
|    |                                                                                                    |            |           |

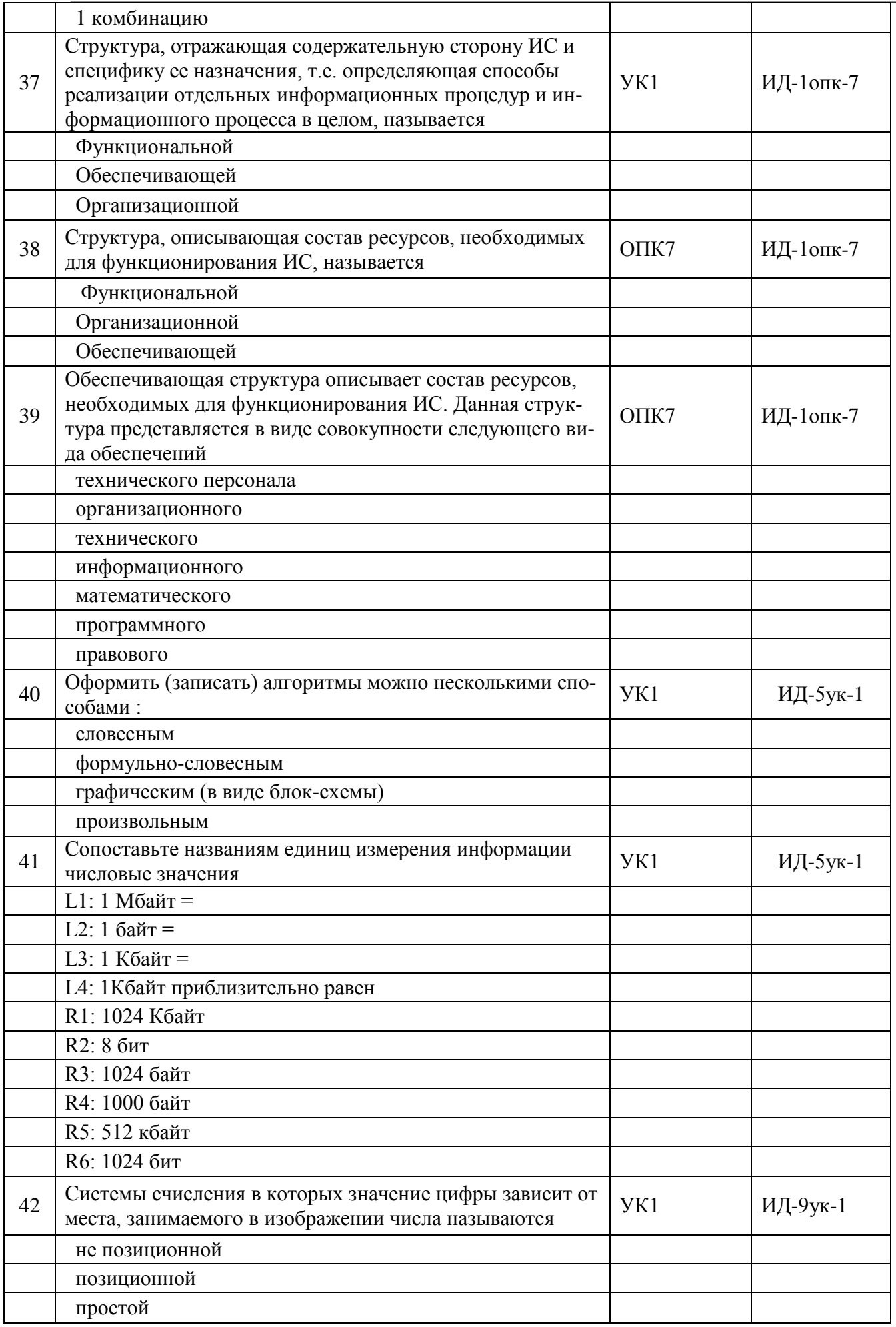

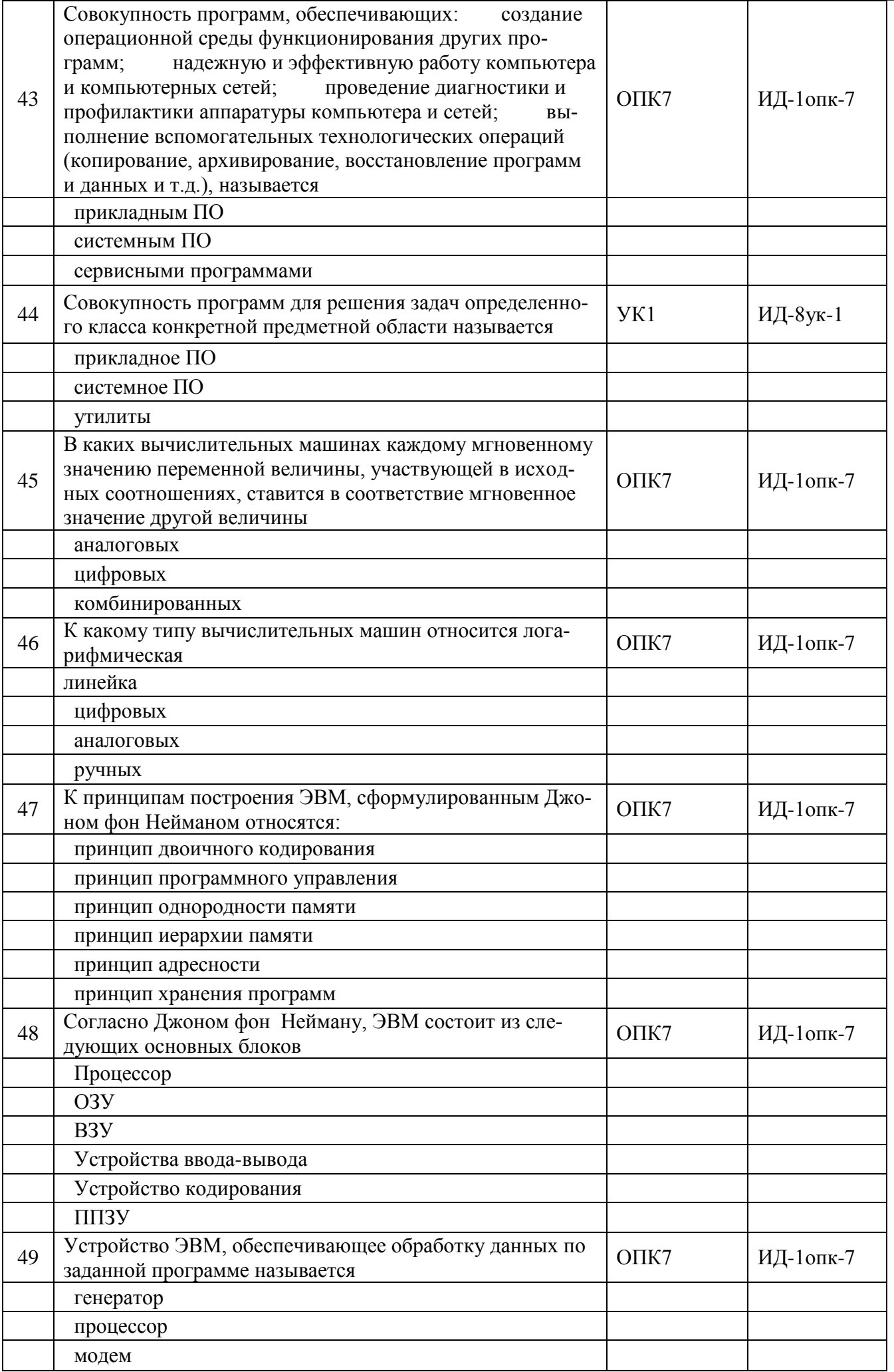

Страница 20 из 22

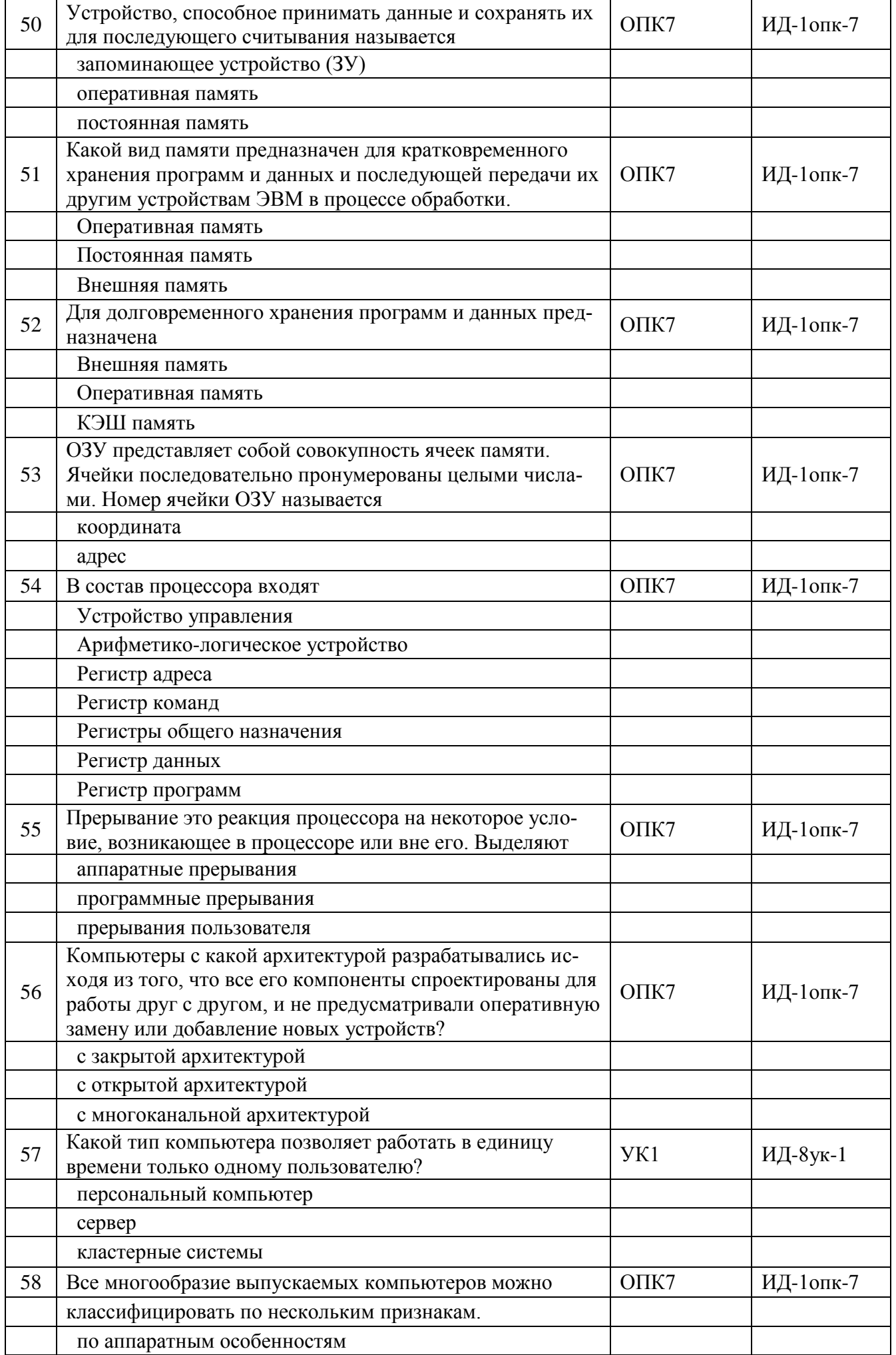

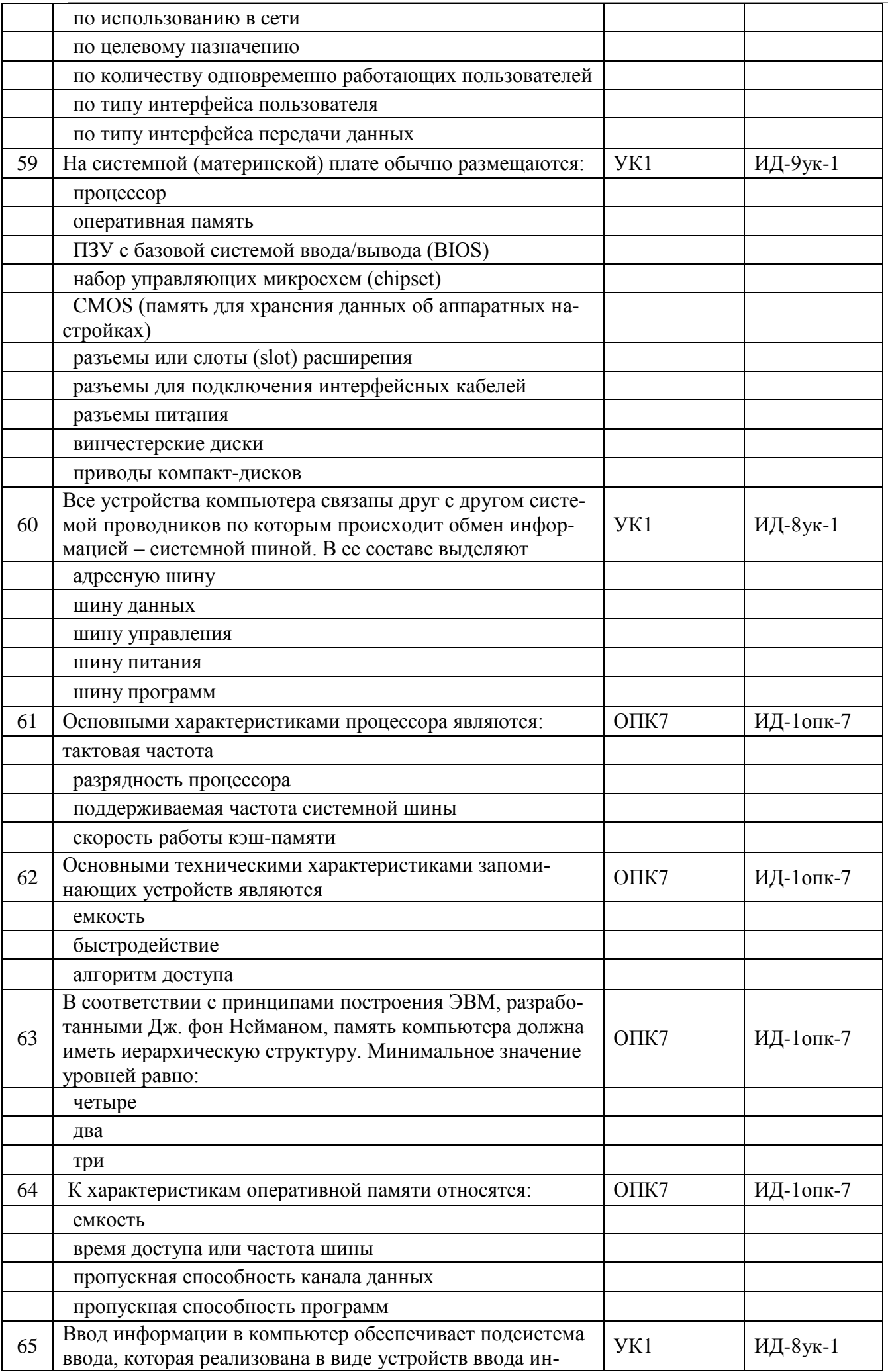

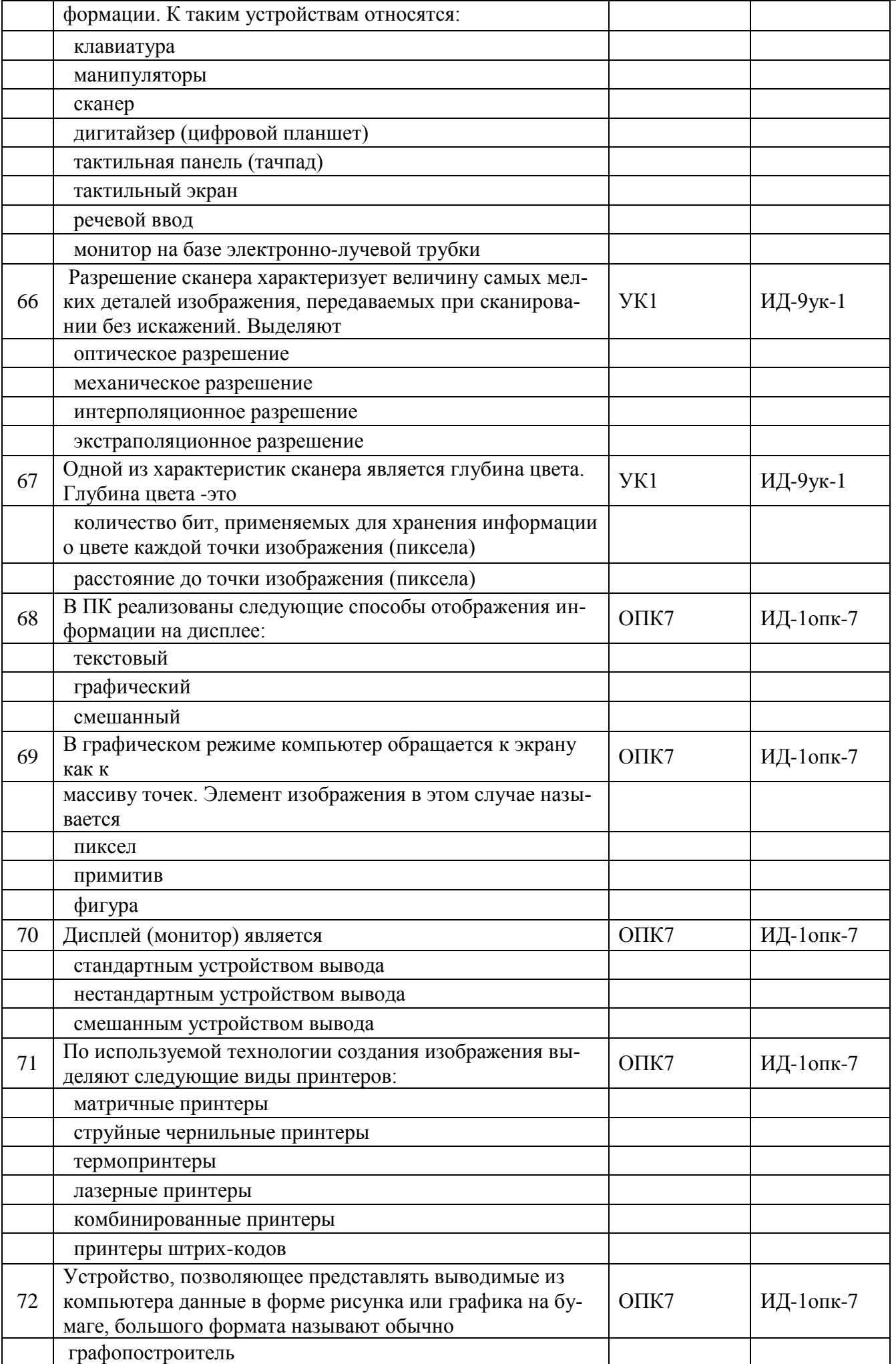

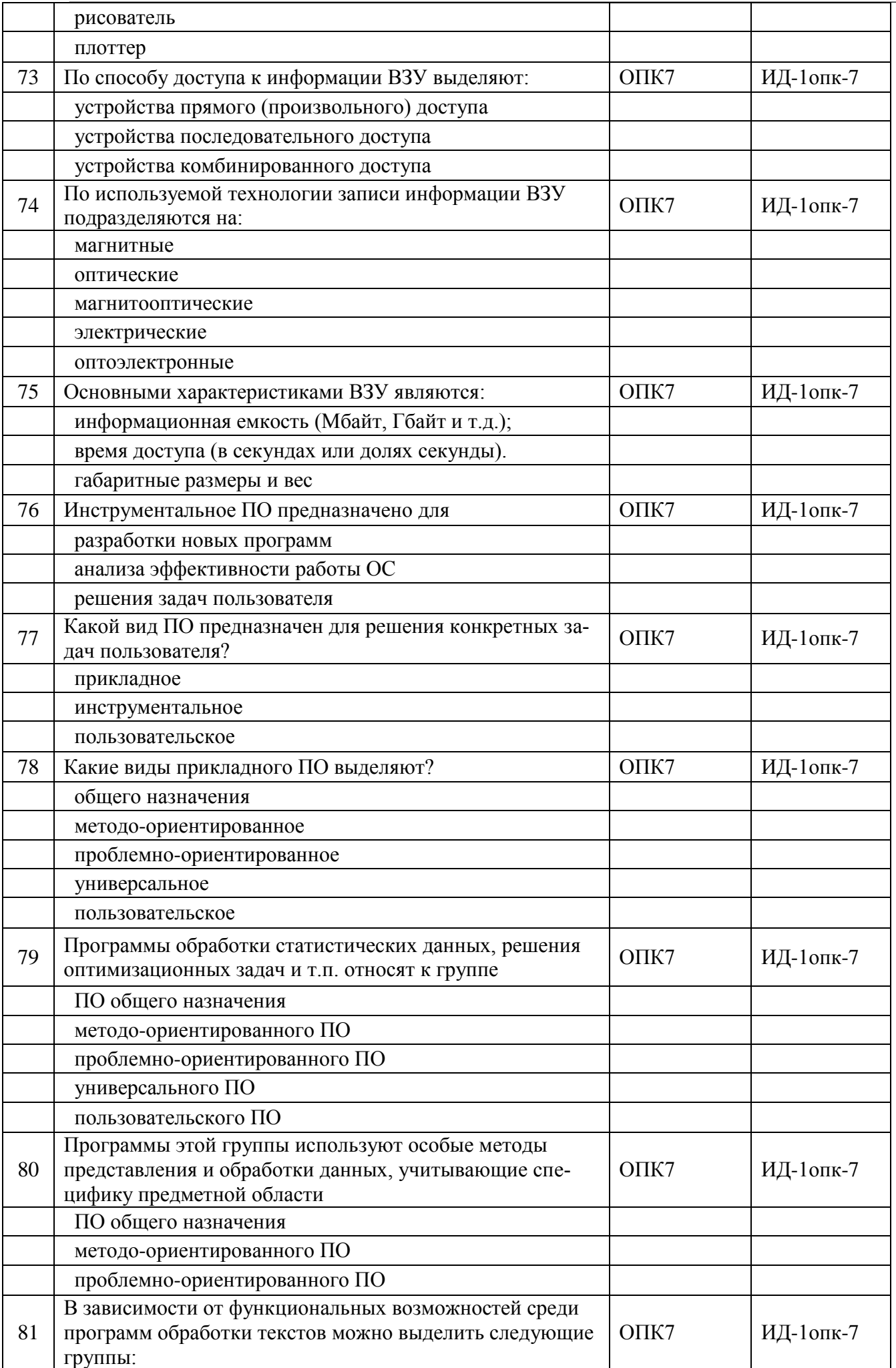

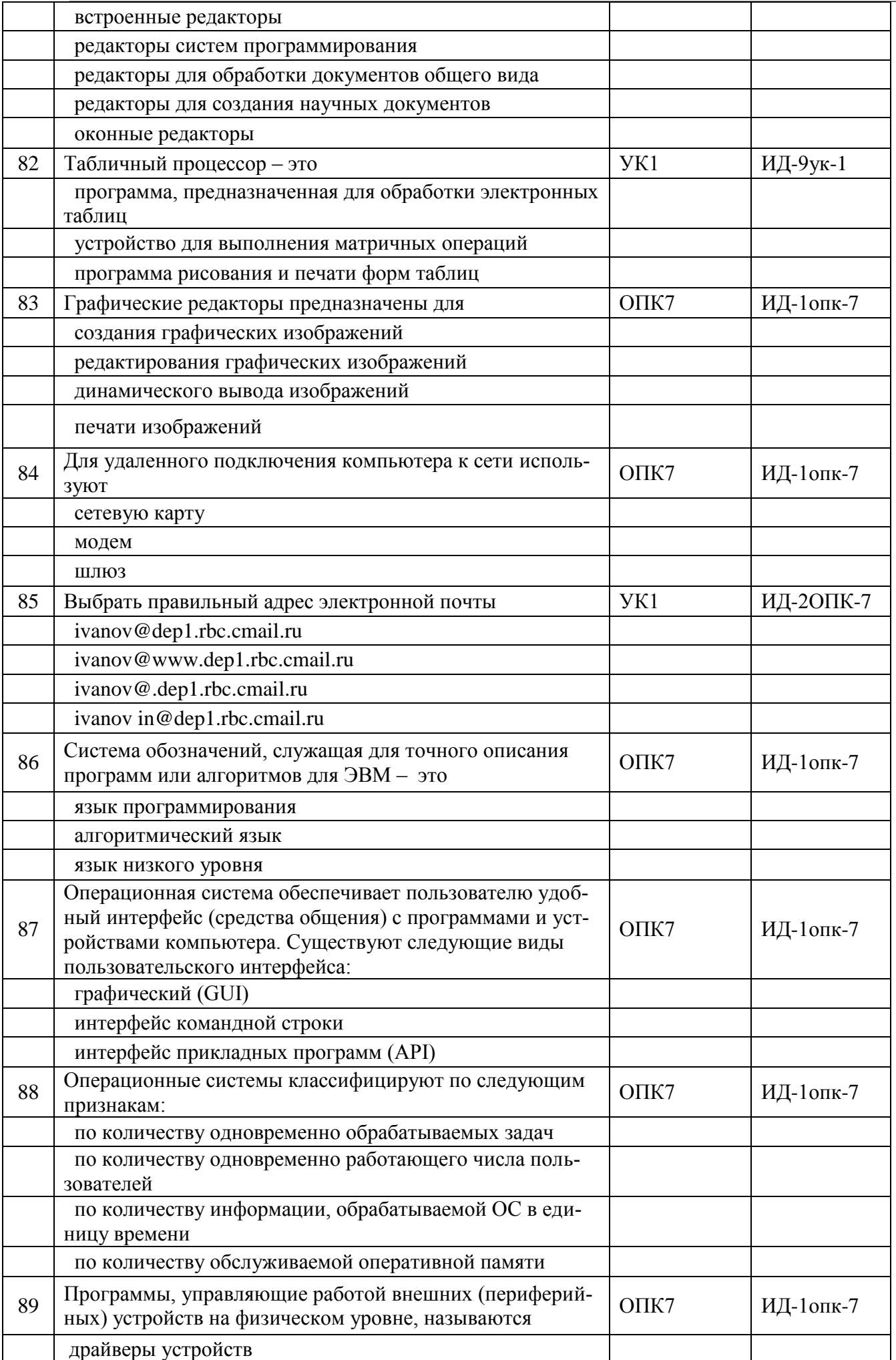

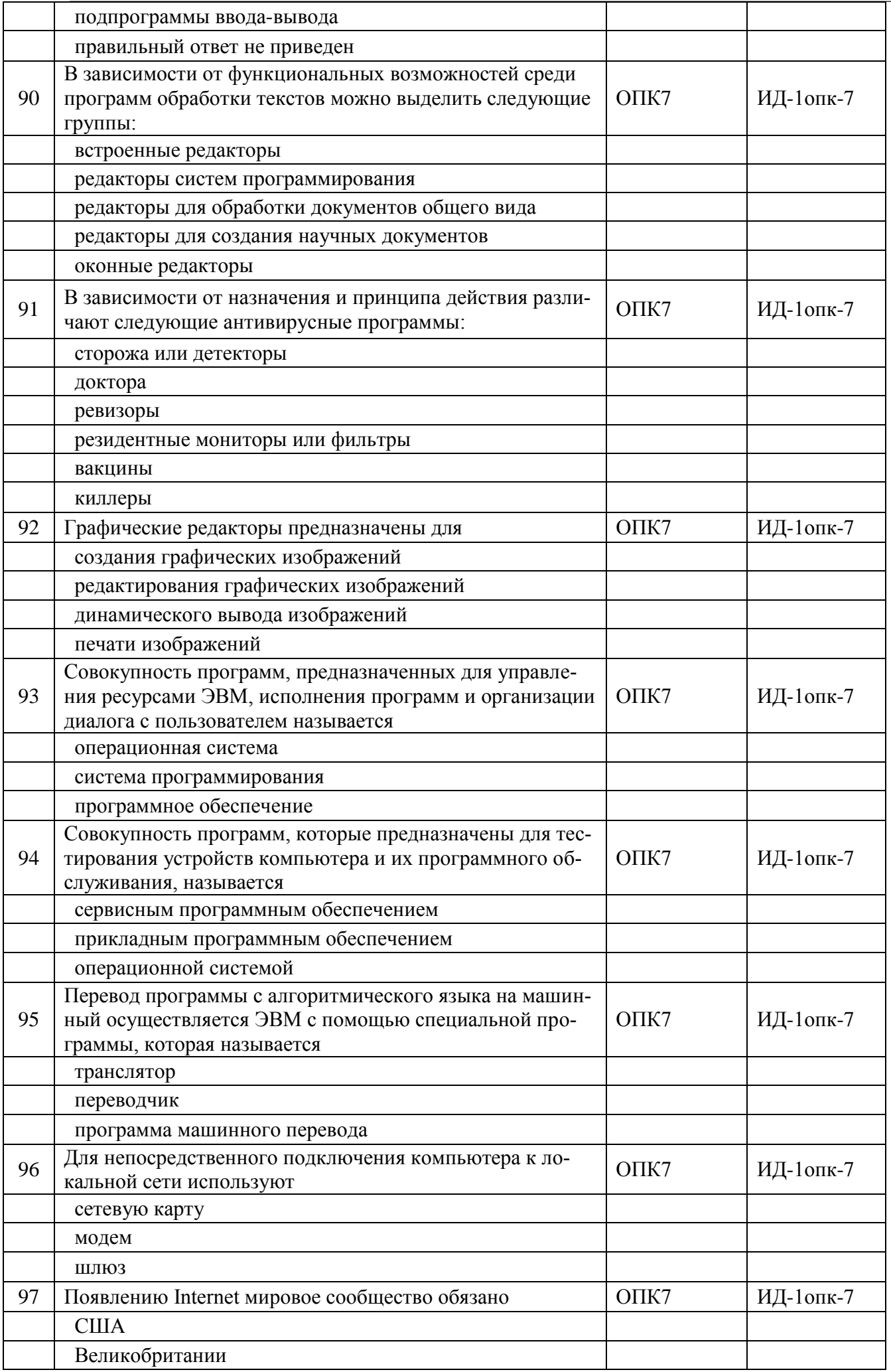

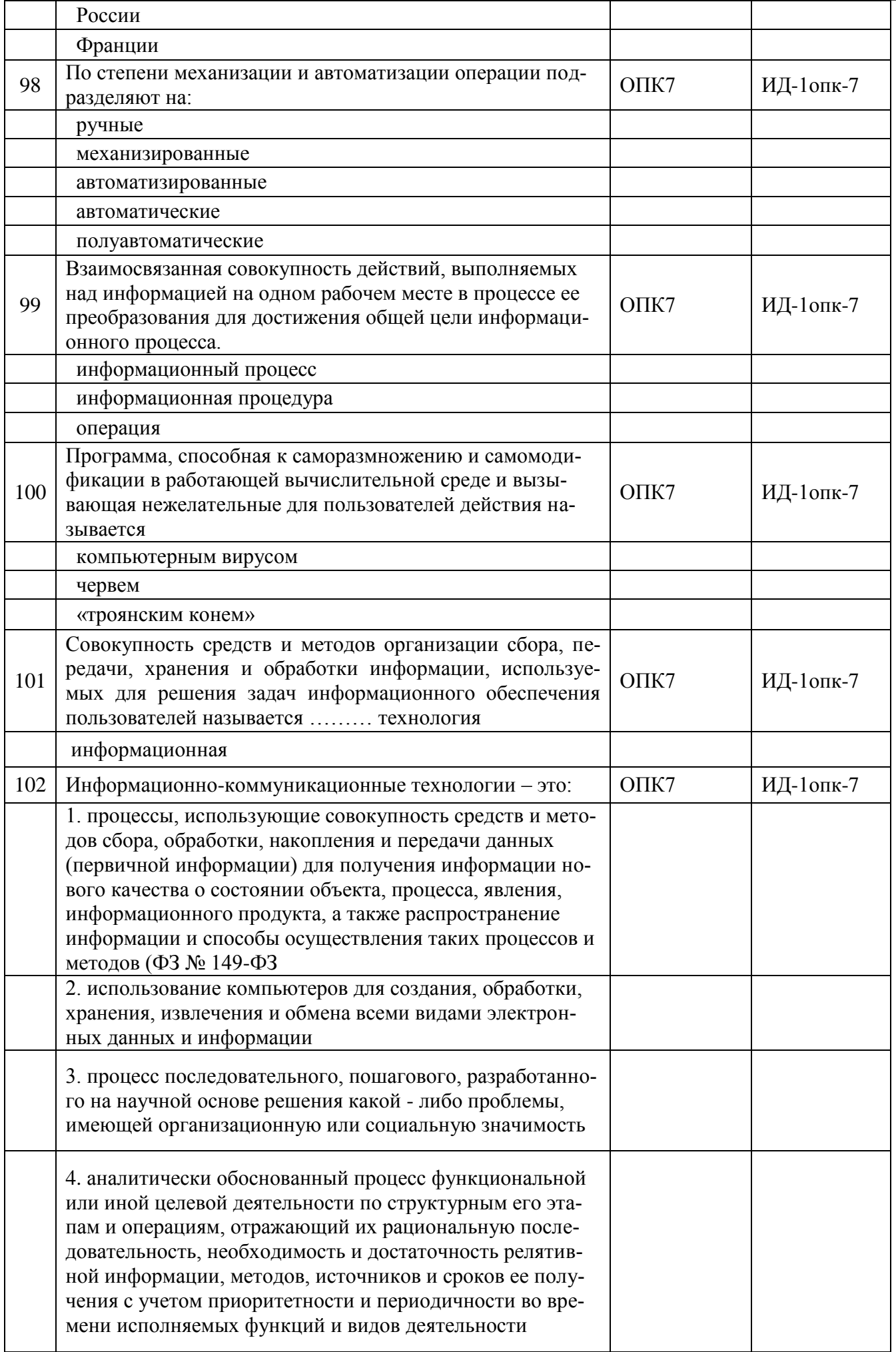

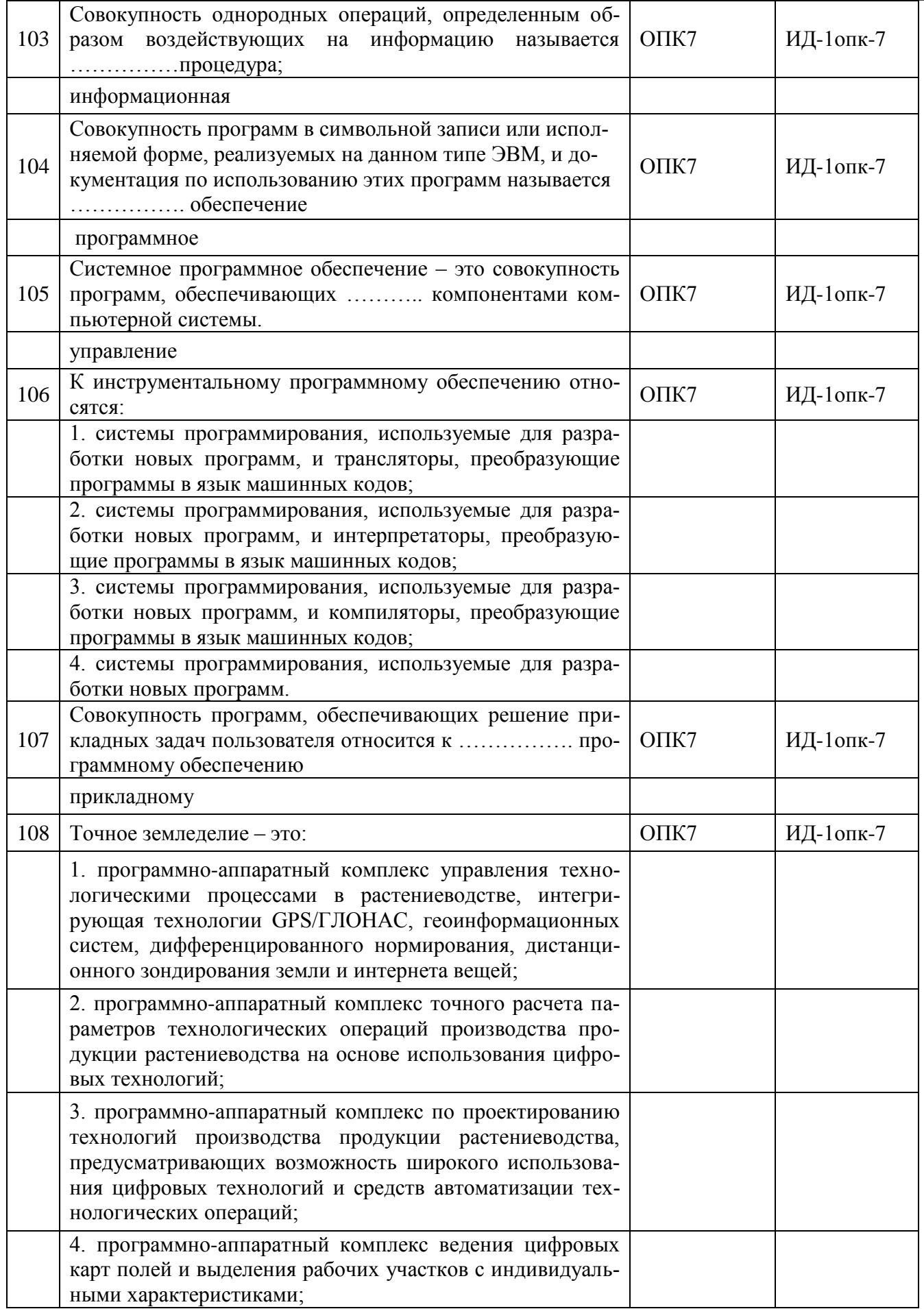

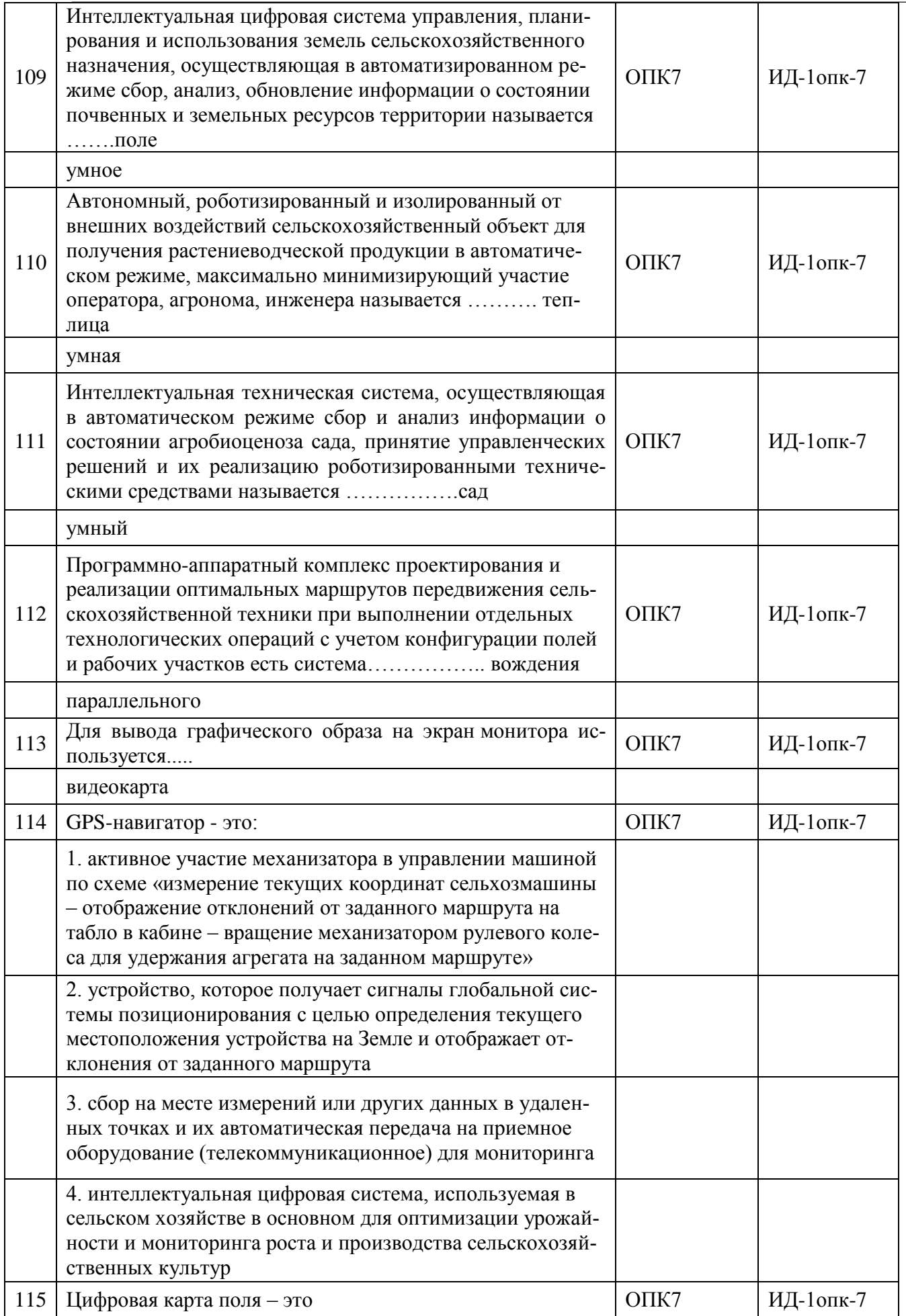

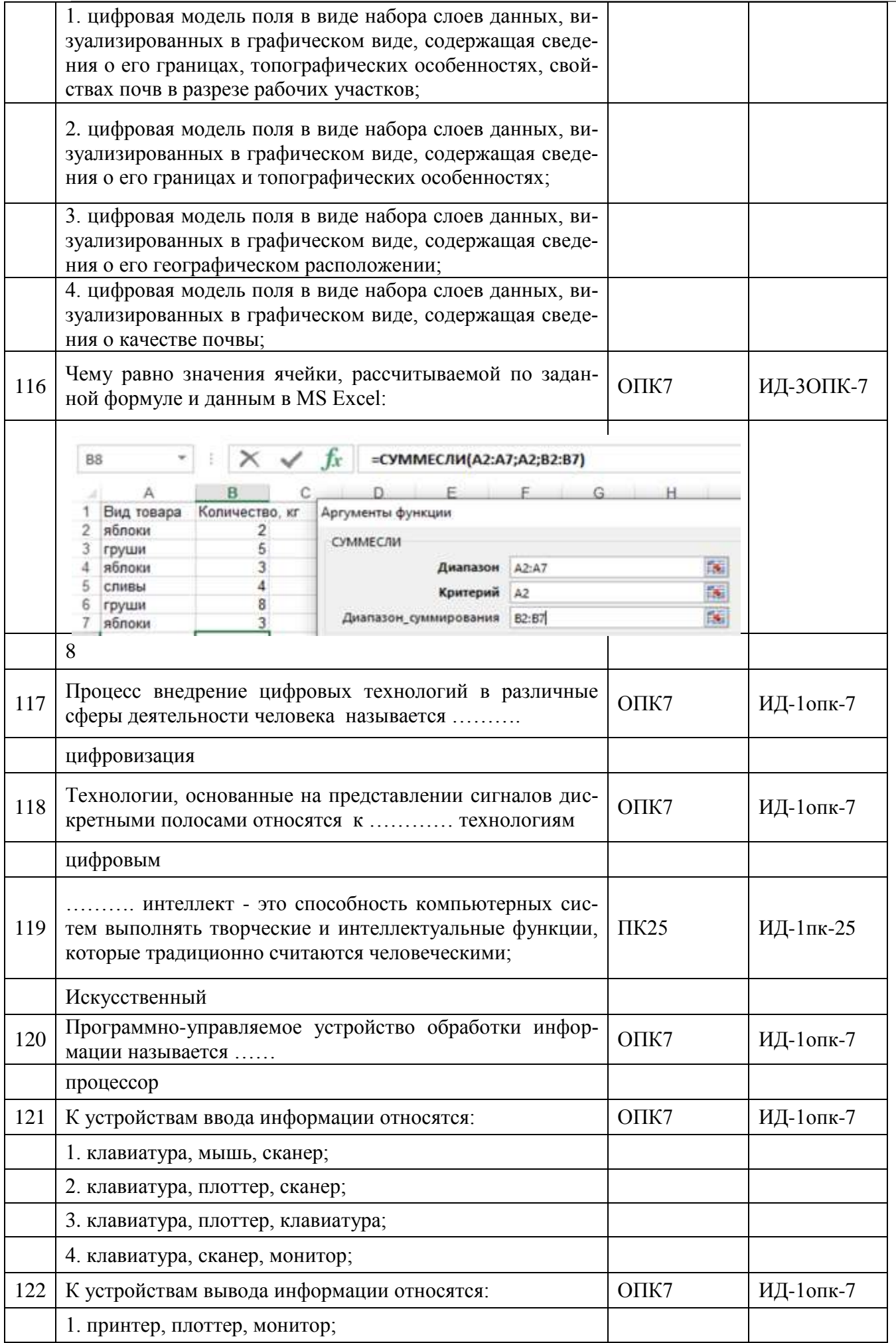

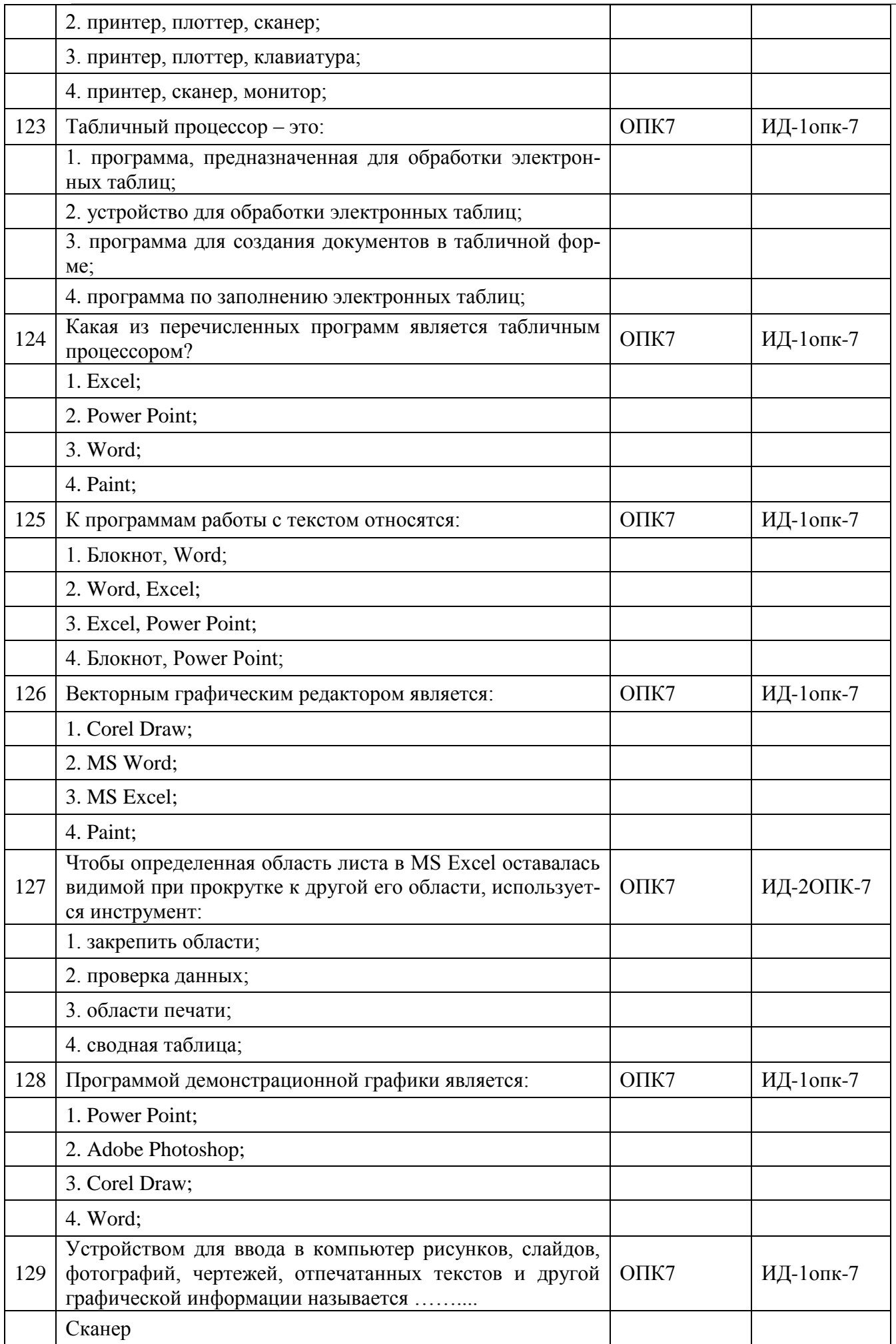

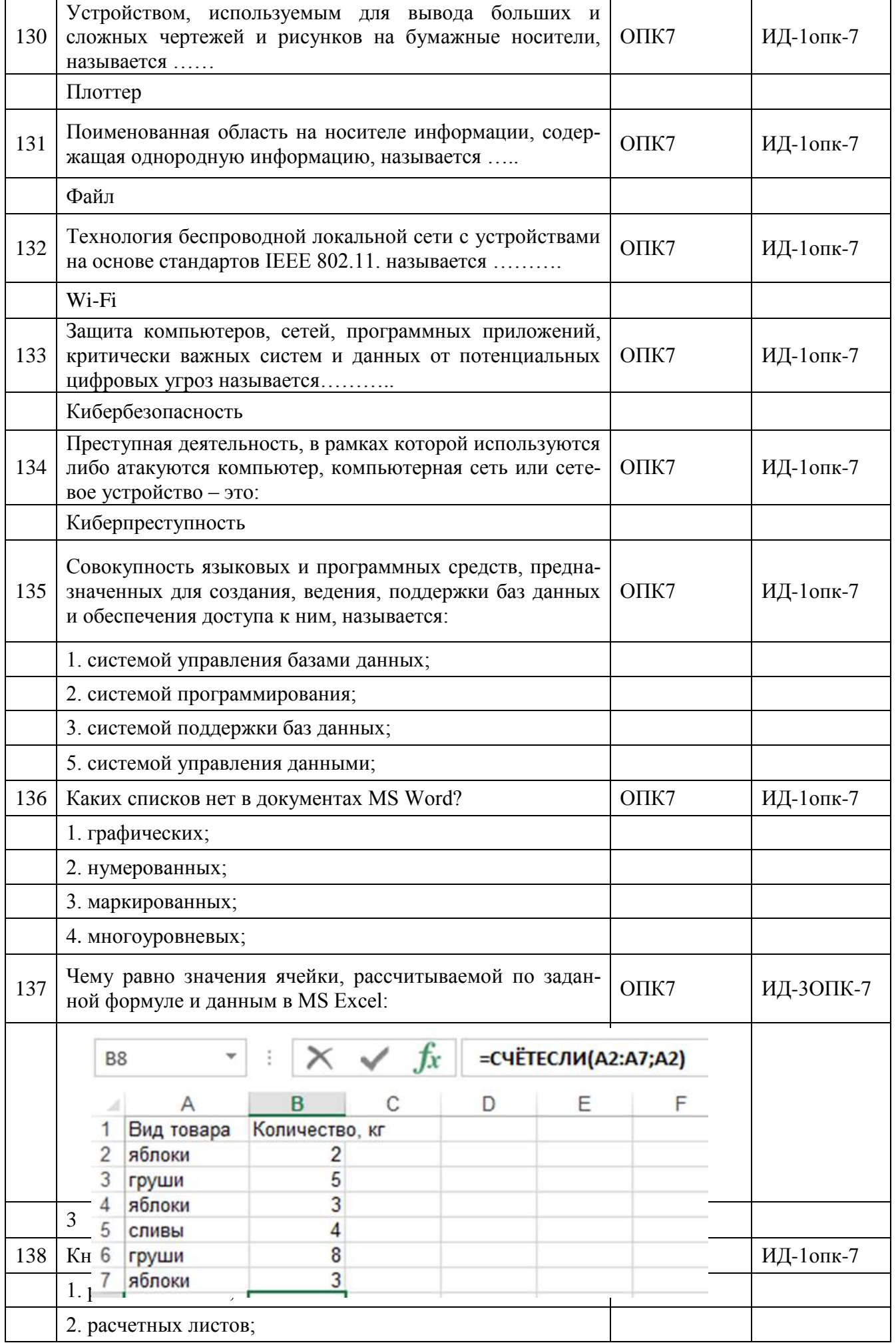

**Страница 32 из 22**

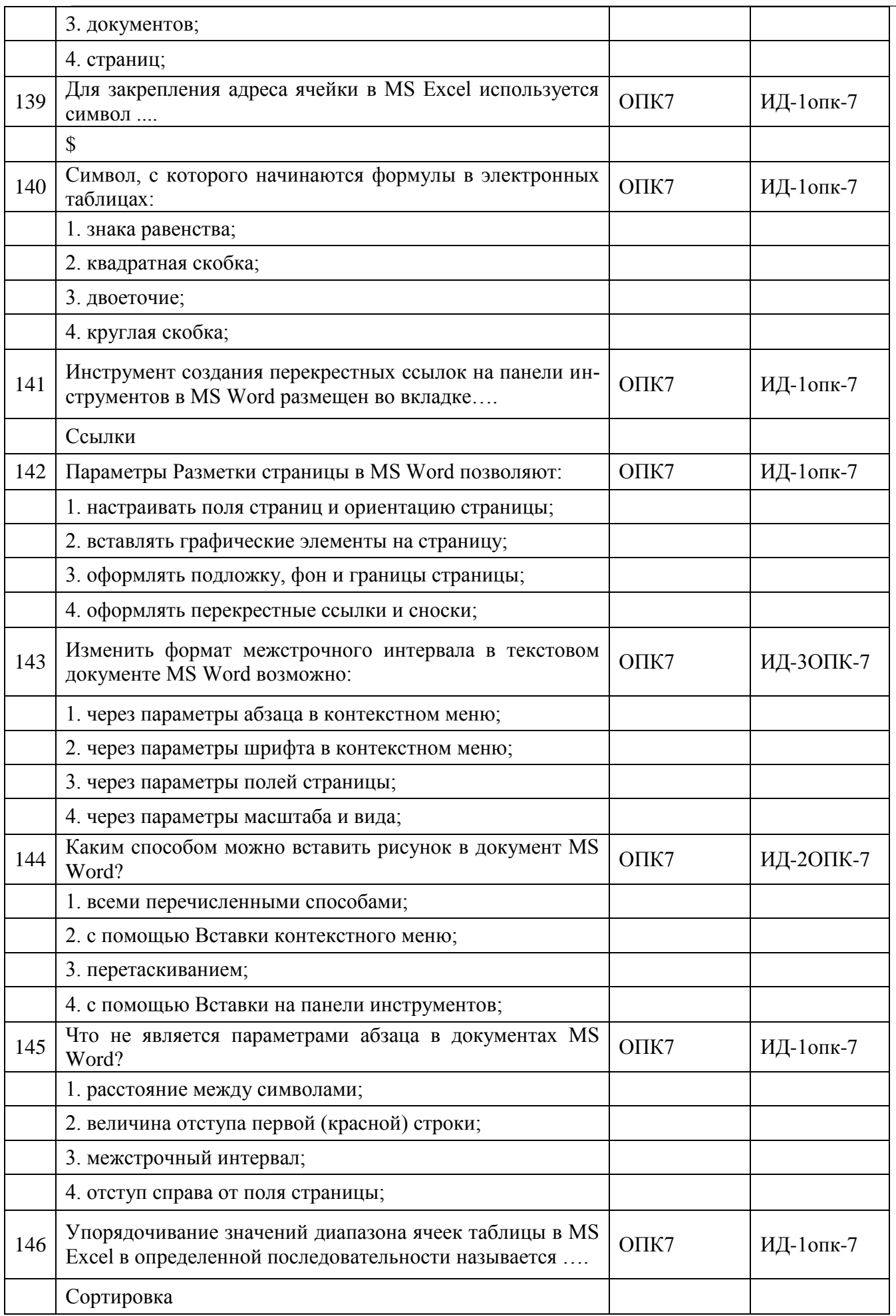

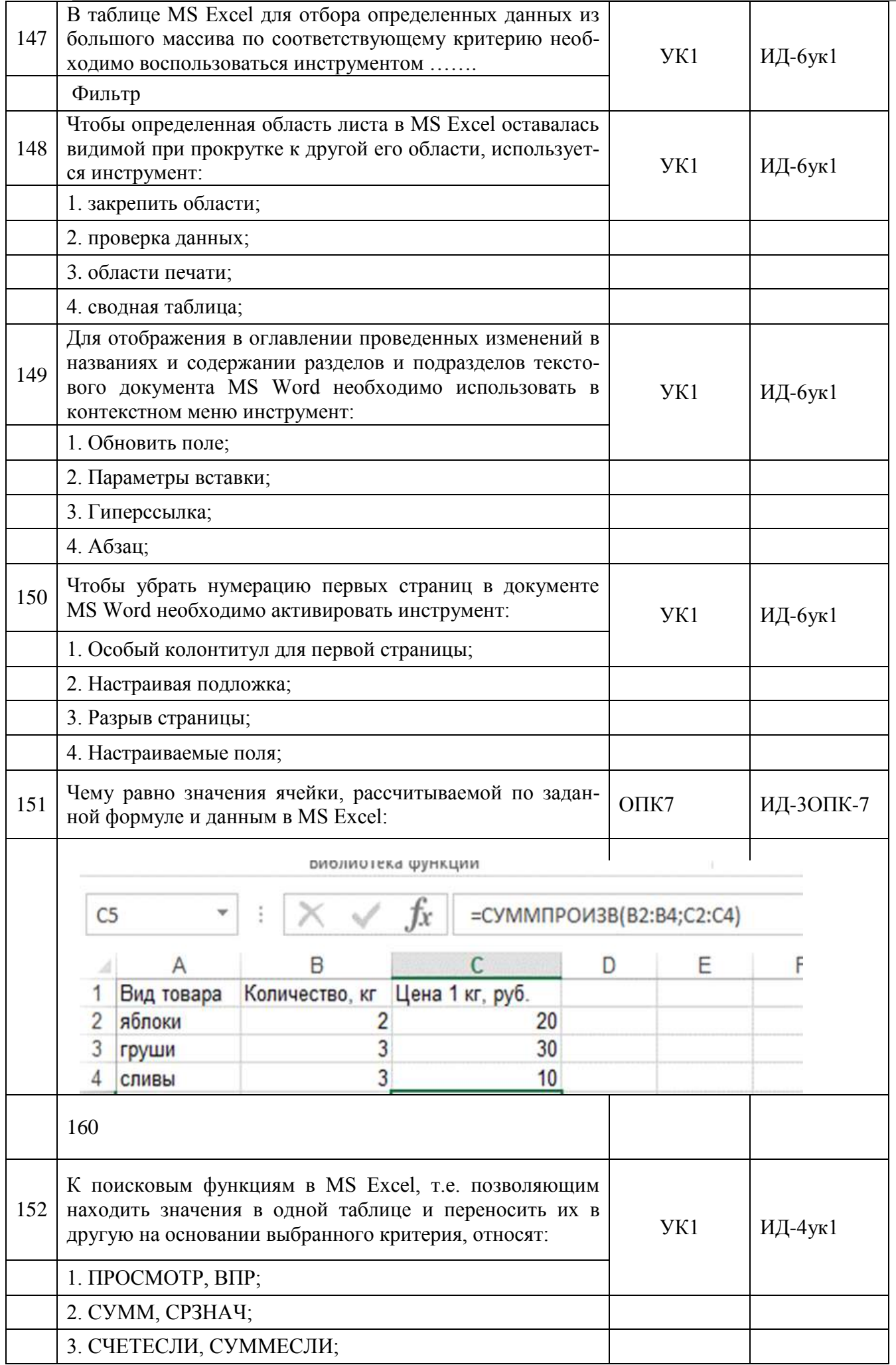

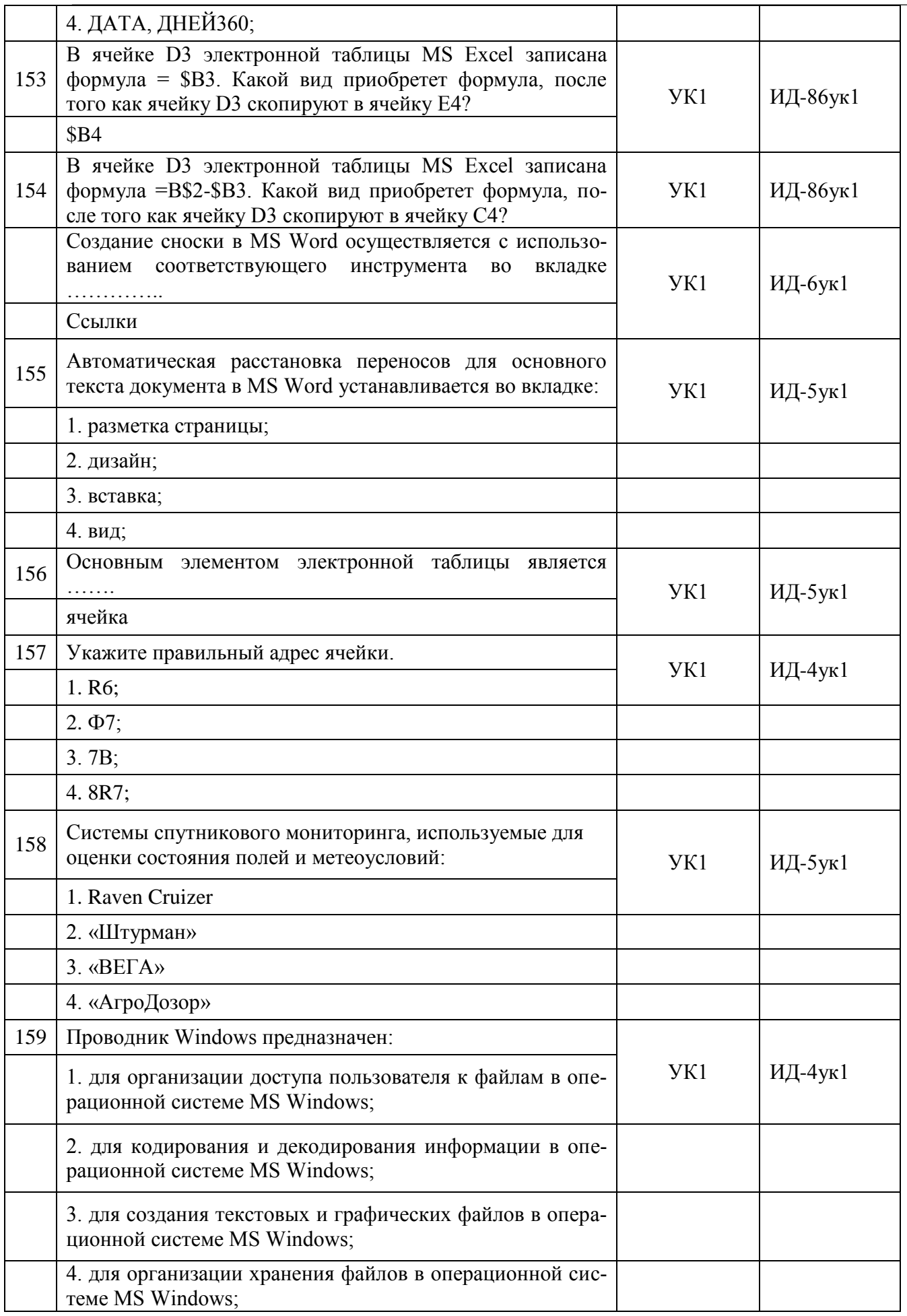

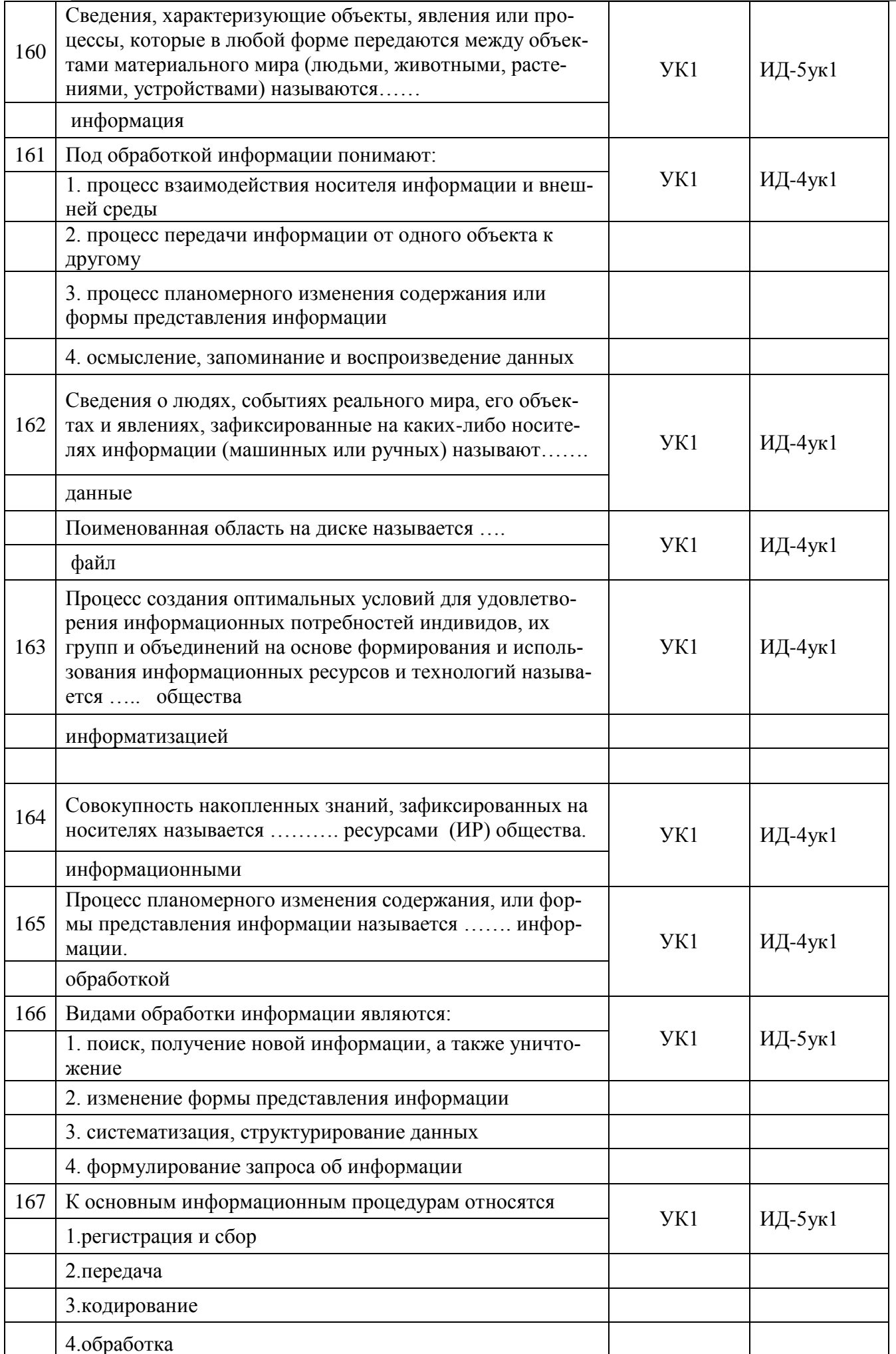

![](_page_35_Picture_4.jpeg)

![](_page_36_Picture_8.jpeg)

![](_page_37_Picture_6.jpeg)

![](_page_37_Picture_7.jpeg)

![](_page_37_Picture_8.jpeg)

![](_page_38_Picture_529.jpeg)

### **5.3.2.3 Задачи для проверки умений и навыков**

Не предусмотрены»

**5.3.2.4. Перечень тем рефератов, контрольных, расчетно-графических работ** Не предусмотрено

**5.3.2.5. Вопросы для контрольной (расчетно-графической) работы** Не предусмотрено

**5.4. Система оценивания достижения компетенций**

#### $\overline{5.4.1.}$ Оценка достижения компетенций в ходе промежуточной аттестации

![](_page_39_Picture_9.jpeg)

**Страница 41 из 22**

![](_page_40_Picture_270.jpeg)

## **5.4.2. Оценка достижения компетенций в ходе текущего контроля**

![](_page_40_Picture_271.jpeg)

![](_page_41_Picture_4.jpeg)

#### **Страница 43 из 22**

![](_page_42_Picture_297.jpeg)

# **6. Учебно-методическое и информационное обеспечение дисциплины**

## **6.1. Рекомендуемая литература**

![](_page_42_Picture_298.jpeg)

![](_page_43_Picture_457.jpeg)

## **6.2. Ресурсы сети Интернет**

![](_page_43_Picture_458.jpeg)

### **6.2.1. Электронные библиотечные системы**

### **6.2.2. Профессиональные базы данных и информационные системы**

![](_page_43_Picture_459.jpeg)

## **6.2.3. Сайты и информационные порталы**

![](_page_43_Picture_460.jpeg)

## **7. Материально-техническое и программное обеспечение дисциплины**

### **7.1. Помещения для ведения образовательного процесса и оборудование**

### **7.1.1. Учебные аудитории для проведения учебных занятий**

![](_page_44_Picture_373.jpeg)

#### **7.1.2. Помещения для самостоятельной работы**

![](_page_44_Picture_374.jpeg)

## **7.2. Программное обеспечение**

![](_page_44_Picture_375.jpeg)

![](_page_44_Picture_376.jpeg)

## **Страница 46 из 22**

![](_page_45_Picture_66.jpeg)

## **7.2.2. Специализированное программное обеспечение**

![](_page_45_Picture_67.jpeg)

## **Междисциплинарные связи**

![](_page_46_Picture_74.jpeg)

### **Приложение 1**

![](_page_47_Picture_106.jpeg)

## **Лист периодических проверок рабочей программы u** <del>информация</del>